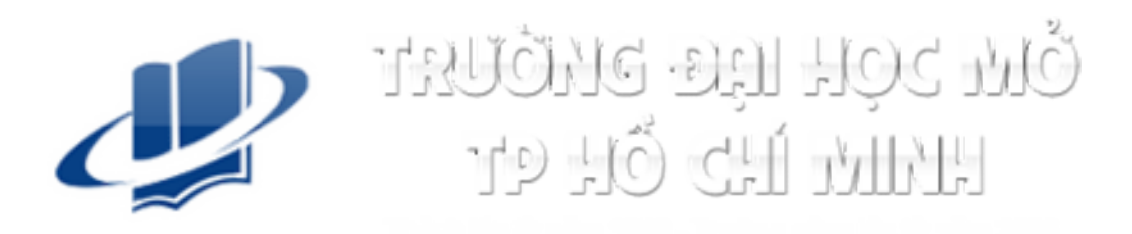

# TIN HỌC ĐẠI CƯƠNG THẦN THẦN CƯỜNG<br>BAN CƠ BẢN – TRƯỜNG ĐH MỞ TP.HCM<br>BAN CƠ BẢN – TRƯỜNG ĐH MỞ TP.HCM

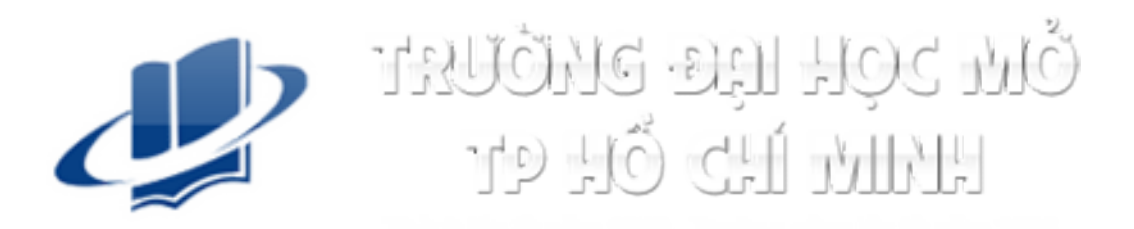

Chương 1

#### CÁC KHÁI NIỆM CƠ BẢN VỀ CÔNG NGHỆ THÔNG TIN Phần 1

# Nội dung<br>Phần 1<br>4 đố thứ tranh 1

Phần 1

- 
- **Nội dung<br>Phần 1**<br>1. Kiến thức cơ bản về máy tính và mạng máy tính<br>2. Các ứng dụng của công nghệ thông tin truyền thông<br>Phần 2 **Nội dung<br>Phần 1**<br>1. Kiến thức cơ bản về máy tính và mạng máy tính<br>2. Các ứng dụng của công nghệ thông tin – truyền thông<br>Phần 2<br>3. An toàn lao động và bảo về mội trường trong sử dụng công Phần 2 **Nội dung<br>2. Kiến thức cơ bản về máy tính và mạng máy tính<br>2. Các ứng dụng của công nghệ thông tin – truyền thông<br>Phần 2<br>3. An toàn lao động và bảo vệ môi trường trong sử dụng công<br>nghệ thông tin – truyền thông<br>4. Các vấn Nội dung**<br>Phần 1<br>1. Kiến thức cơ bản về máy tính và mạng máy tính<br>2. Các ứng dụng của công nghệ thông tin – truyền thông<br>Phần 2<br>3. An toàn lao động và bảo vệ môi trường trong sử dụng công<br>nghệ thông tin – truyền thông<br>4. **Phần 1**<br>**1. Kiến thức cơ bản về máy tính và mạng máy tính<br><b>2. Các ứng dụng của công nghệ thông tin – truyền thông**<br>Phần 2<br>3. An toàn lao động và bảo vệ môi trường trong sử dụng công<br>nghệ thông tin – truyền thông<br>4. Các v ệ thông tin – truyền thông<br>Di trường trong sử dụng công<br>C bản khi làm việc với máy<br>Ngên pháp luật trong sử<br>CHƯƠNG 1-CÁC KHÁI NIỆM CƠ BẢN VỀ CNTT<br>CHƯƠNG 1-CÁC KHÁI NIỆM CƠ BẢN VỀ CNTT
- 
- tính
- dụng công nghệ thông tin

#### 1. Kiến thức cơ bản về máy tính và mạng máy tính

1.1 Các khái niệm cơ bản về phần cứng 1.2 Các khái niệm cơ bản về phần mềm 1.3 Hiệu năng máy tính 1.4 Mạng máy tính và truyền thông THẾT THẾTH<br>
THÔNG 1 – CÁC KHÁI NIỆM CƠ BẢN VỀ CNTT<br>
4

#### Hệ thống thông tin

- Hệ thống thông tin<br>› Hệ thống thông tin là môi trường kết nối các máy<br>tính để quản lý và xử lý dữ liệu<br>› Các thành phần cơ bản của bệ thống thông tin: lệ thống thông tin<br>Hệ thống thông tin là môi trường kết nối các máy<br>tính để quản lý và xử lý dữ liệu<br>Các thành phần cơ bản của hệ thống thông tin:<br>Can người Hệ thống thông tin<br>
> Hệ thống thông tin là môi trường kết nối các máy<br>
tính để quản lý và xử lý dữ liệu<br>
> Các thành phần cơ bản của hệ thống thông tin:<br>
- Con người<br>
- Phần cứng ệ thống thông tin<br>Hệ thống thông tin là môi trường<br>ính để quản lý và xử lý dữ liệu<br>Các thành phần cơ bản của hệ thố<br>–Con người<br>–Phần cứng<br>–Phần mềm ệ thống thông tin<br>Hệ thống thông tin là môi trường<br>ính để quản lý và xử lý dữ liệu<br>Các thành phần cơ bản của hệ thốn<br>–Con người<br>–Phần cứng<br>–Phần mềm<br>–Dữ liệu ệ thống thông tin<br>Hệ thống thông tin là môi trường<br>ính để quản lý và xử lý dữ liệu<br>Các thành phần cơ bản của hệ thốn<br>–Con người<br>–Phần cứng<br>–Phần mềm<br>–Dữ liệu<br>–Quy trình ệ thống thông tin<br>Hệ thống thông tin là môi trườn<br>ính để quản lý và xử lý dữ liệu<br>Các thành phần cơ bản của hệ th<br>–Con người<br>–Phần cứng<br>–Phần mềm<br>–Dữ liệu<br>–Quy trình -<br>Hệ thống thông tin là môi trường<br>ính để quản lý và xử lý dữ liệu<br>Các thành phần cơ bản của hệ thố<br>–Con người<br>–Phần cứng<br>–Phần mềm<br>–Dữ liệu<br>–Quy trình
- **THỆ THỐNG THÔNG TÍN:**<br>CHƯƠNG 1 CÁC KHÁI NIỆM CƠ BẢN VỀ CNTT THỐNG 1 CÁC KHÁI NIỆM CƠ BẢN VỀ CNTT T
	-
	-
	-
	-
	-

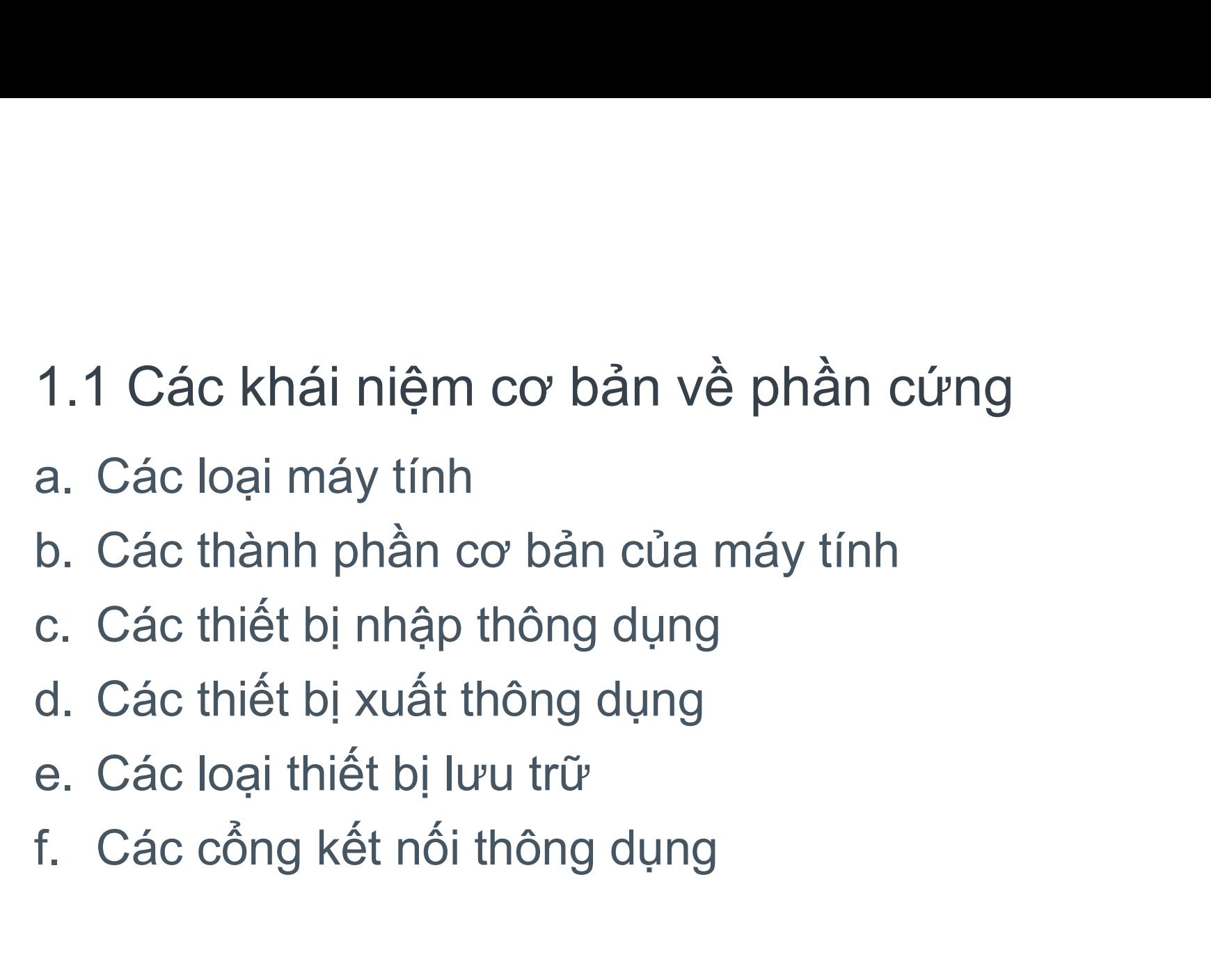

- 
- 
- 
- 
- 
- 

#### a. Các loại máy tính

- 
- a. Các loại máy tính<br>› Máy tính cá nhân (Personal Computer, PC):<br>—Máy tính để bàn (desktop): gồm đơn vị hệ thống (systen<br>unit), màn hình (monitor), bàn phím (keyboard), chuột –Máy tính để bàn (desktop): gồm đơn vị hệ thống (system unit), màn hình (monitor), bàn phím (keyboard), chuột (mouse) n phím (keyboard), chuột<br>5 dạng gấp, các thành phần<br>nành phần trong một bảng,<br>phone): là điện thoại có các<br>chương 1–các khái niệm cơ bản về chit
	- –Máy tính xách tay (laptop): có dạng gấp, các thành phần như máy để bàn trong 1 khối
	- –Máy tính bảng (tablet): các thành phần trong một bảng, với màn hình chạm
	- –Điện thoại thông minh (smartphone): là điện thoại có các chức năng của máy tính

### Máy tính nhiều người sử dụng (Multi-user computer) Máy tính nhiều người sử dụ<br>(Multi-user computer)<br>› Máy tính chủ (server)<br>– <sub>Cung cấp các tài nguyên (môi trường<br>cho mạng máy tính</sub> Máy tính nhiều người sử dụng<br>(Multi-user computer)<br>› Máy tính chủ (server)<br>– Cung cấp các tài nguyên (môi trường lưu t<br>cho mạng máy tính<br>› Máy tính lớn (mainframe)<br>– Lưu trữ dữ liệu rất lớn của doanh nghiệp, (<br>– Cung cấp m áy tính nhiều người sử dụng<br>Aulti-user computer)<br>– Cung cấp các tài nguyên (môi trường lưu trữ, phần mềm<br>– Cung cấp các tài nguyên (môi trường lưu trữ, phần mềm<br>cho mạng máy tính<br>– Lưu trữ dữ liệu rất lớn của doanh nghiệp,

- 
- áy tính nhiều người sử dụng<br>Aulti-user computer)<br>Máy tính chủ (server)<br>– Cung cấp các tài nguyên (môi trường lưu trữ, phần mềm xử lý, ...)<br>cho mạng máy tính<br>Máy tính lớn (mainframe) cho mạng máy tính áy tính nhiều người sử dụng<br>Aulti-user computer)<br>– Cung cấp các tài nguyên (môi trường lưu trữ, phần mềm xử lý, ...)<br>– cho mạng máy tính<br>Máy tính lớn (mainframe)<br>– Lưu trữ đữ liệu rất lớn của doanh nghiệp, đơn vị<br>– Cung cấ We dia Dina Ministan (Multi-USer computer)<br>
→ Máy tính chủ (server)<br>
→ Cung cấp các tài nguyên (môi trường lưu trữ, phầ<br>
cho mạng máy tính<br>
→ Máy tính lớn (mainframe)<br>
→ Lưu trữ dữ liệu rất lớn của doanh nghiệp, đơn vị<br> Viditi-user Computer)<br>
Máy tính chủ (server)<br>
- Cung cấp các tài nguyên (môi trường l<br>
cho mạng máy tính<br>
Máy tính lớn (mainframe)<br>
- Lưu trữ dữ liệu rất lớn của doanh nghi<br>
- Cung cấp môi trường xử lý cho các thi<br>
Siêu má – Cung cấp các tài nguyên (môi trường lưu trữ, phần mềm xử lý, …)<br>– Cung cấp các tài nguyên (môi trường lưu trữ, phần mềm xử lý, …)<br>– Lưu trữ dữ liệu rất lớn của doanh nghiệp, đơn vị<br>– Cung cấp môi trường xử lý cho các th
- -
- nghiệp, đơn vị<br>ác thiết bị đầu cuối (terminal)<br>Iter)<br>ủ, trường đại học<br>chương 1 các khái niệm cơ bản về cntt as
- -
	-

### b. Các thành phần cơ bản của máy tính b. Các thành phần cơ bản của máy tính<br>› Máy tính để bàn bao gồm các thành phần cơ bản:<br>→ Đơn vị hệ thống (system unit)<br>→ Vỏ máy (case) **Các thành phần cơ bản của**<br>Ví tính để bàn bao gồm các th<br>Dơn vị hệ thống (system unit)<br><sup>></sup> Vỏ máy (case)<br><sup>></sup> Bản mạch chính (mainboard)<br><sup>></sup> Bộ xử lý trung tâm (central processing **àc thành phần cơ bản của n**<br>vy tính để bàn bao gồm các thàn<br>Dơn vị hệ thống (system unit)<br>› Vỏ máy (case)<br>› Bậ xử lý trung tâm (central processing ur<br>› Bộ xử lý trung tâm (central processing ur<br>› Bộ nhớ trong/bộ nhớ hệ th **`ác thành phần cơ bản của máy tính**<br>ky tính để bàn bao gồm các thành phần cơ bản:<br>Dơn vị hệ thống (system unit)<br>› Vỏ máy (case)<br>› Bản mạch chính (mainboard)<br>› Bộ xử lý trung tâm (central processing unit, CPU)<br>› Bộ nhớ tro **`ác thành phần cơ bản của máy tính**<br>y tính để bàn bao gồm các thành phần c<br>Dơn vị hệ thống (system unit)<br>› Vỏ máy (case)<br>› Bản mạch chính (mainboard)<br>› Bộ xử lý trung tâm (central processing unit, CPU)<br>› Bộ nhớ trong/bộ n **`ác thành phần cơ bản của máy tính**<br>Ny tính để bàn bao gồm các thành phần cơ bản:<br>Dơn vị hệ thống (system unit)<br>› Vỏ máy (case)<br>› Bản mạch chính (mainboard)<br>› Bộ xử lý trung tâm (central processing unit, CPU)<br>› Bộ nhớ tro

- - –Đơn vị hệ thống (system unit)
		-
		-
		-
		-
		- Cessing unit, CPU)<br>(memory)<br>ng (hard drive), đĩa quang (DVD)<br>(mouse)<br>CHƯƠNG 1 CÁC KHÁI NIỆM CƠ BẢN VỀ CNTT<br>9
	- –Màn hình (monitor)
	- –Bàn phím (keyboard), chuột (mouse)

#### Bộ xử lý trung tâm (CPU)

- Bộ xử lý trung tâm (CPU)<br>› CPU (Central Processing Unit): xử lý các phép toán<br>luận lý và số học, thực thi các lệnh cấp ngôn ngữ<br>máy trong chương trình lộ xử lý trung tâm (CPU)<br>CPU (Central Processing Unit): xử lý các phép toán<br>luận lý và số học, thực thi các lệnh cấp ngôn ngữ<br>máy trong chương trình<br>Tốc độ xử lý của CPLI được đo bằng bertz (bz) vộ xử lý trung tâm (CPU)<br>CPU (Central Processing Unit): xử lý các phép<br>luận lý và số học, thực thi các lệnh cấp ngôn<br>máy trong chương trình<br>Tốc độ xử lý của CPU được đo bằng hertz (hz) Bộ xử lý trung tâm (CPU)<br>
> CPU (Central Processing Unit): xử lý các phép toán<br>
luận lý và số học, thực thi các lệnh cấp ngôn ngữ<br>
máy trong chương trình<br>
> Tốc độ xử lý của CPU được đo bằng hertz (hz)<br>
> Các bội số của he Bộ xử lý trung tâm (CPU)<br>
› CPU (Central Processing Unit): xử lý các phép toán<br>
luận lý và số học, thực thi các lệnh cấp ngôn ngữ<br>
máy trong chương trình<br>
› Tốc độ xử lý của CPU được đo bằng hertz (hz)<br>
› Các bội số của he vộ xử lý trung tâm (CPU)<br>CPU (Central Processing Unit): xử lý các phé<br>luận lý và số học, thực thi các lệnh cấp ngô<br>máy trong chương trình<br>Tốc độ xử lý của CPU được đo bằng hertz (hz<br>Các bội số của hertz là Kilohertz (KHz),
- 
- C đo bằng hertz (hz)<br>ohertz (KHz), Megahertz<br>CHƯƠNG 1 CÁC KHÁI NIỆM CƠ BẢN VỀ CNTT 10

# Các thông số của bộ xử lý trung tâm (CPU) Các thông số của bộ xử lý trung tâm (CPU<br>
> Tốc độ xử lý theo hertz<br>
> Kiến trúc 32-bit hay 64-bit<br>
- Kiến trúc 64 bit có khả năng xử lý phạph hơn về

- 
- 
- Các thông số của bộ xử lý trung tâm (CPU)<br>› Tốc độ xử lý theo hertz<br>› Kiến trúc 32-bit hay 64-bit<br>- Kiến trúc 64-bit có khả năng xử lý nhanh hơn vì đo<br>xử lý là 64 bit ác thông số của bộ xử lý trung tâm (CPU)<br>Fốc độ xử lý theo hertz<br>Kiến trúc 32-bit hay 64-bit<br>–Kiến trúc 64-bit có khả năng xử lý nhanh hơn vì đơn vị<br>xử lý là 64 bit<br>Số nhân/lõi (core): 2, 4, ... c thông số của bộ xử lý trung tâm<br>
bc độ xử lý theo hertz<br>
ến trúc 32-bit hay 64-bit<br>Kiến trúc 64-bit có khả năng xử lý nhanh<br>xử lý là 64 bit<br>
ố nhân/lõi (core): 2, 4, ...
- 
- Các thông số của bộ xử lý trung tâm (CPU)<br>› Tốc độ xử lý theo hertz<br>› Kiến trúc 32-bit hay 64-bit<br>-Kiến trúc 64-bit có khả năng xử lý nhanh hơn vì đơn vị<br>xử lý là 64 bit<br>› Số nhân/lõi (core): 2, 4, …<br>-Nhiều nhân sẽ tăng hi ác thông số của bộ xử lý trung tâm (CPU)<br>Fốc độ xử lý theo hertz<br>Kiến trúc 32-bit hay 64-bit<br>–Kiến trúc 64-bit có khả năng xử lý nhanh hơn vì đơn vị<br>xử lý là 64 bit<br>Số nhân/lõi (core): 2, 4, …<br>–Nhiều nhân sẽ tăng hiệu suất c thông số của bộ xử lý trung tâm (<br>
:<br>
bc độ xử lý theo hertz<br>
en trúc 32-bit hay 64-bit<br>
Kiến trúc 64-bit có khả năng xử lý nhanh h<br>
xử lý là 64 bit<br>
5 nhân/lõi (core): 2, 4, ...<br>
Nhiều nhân sẽ tăng hiệu suất của CPU do · Tốc độ xử lý theo hertz<br>
→ Kiến trúc 32-bit hay 64-bit<br>
→ Kiến trúc 64-bit có khả năng xử lý nhanh hơn vì đơn<br>
×ử lý là 64 bit<br>
→ Số nhân/lõi (core): 2, 4, …<br>
→ Nhiều nhân sẽ tăng hiệu suất của CPU do khả năng<br>
lý lệnh Thự về Hộ nhanh hơn vì đơn vị<br>Thương 1 – CÁC KHÁI NIỆM CƠ BẢN VỀ CNTT THỐNG 1 – CÁC KHÁI NIỆM CƠ BẢN VỀ CNTT THÁI NIÊM CƠ BẢN VỀ CNTT T
- 

#### Bộ nhớ hệ thống

- Bộ nhớ hệ thống<br>
› Bộ nhớ hệ thống là nơi máy tính làm việc<br>
–Lưu trữ chương trình và dữ liệu khi thực thi<br>
› Sử dụng lịnh kiện nhớ dạng PAM (Pandom Access –Lưu trữ chương trình và dữ liệu khi thực thi
- Bộ nhớ hệ thống<br>› Bộ nhớ hệ thống là nơi máy tính làm việc<br>-Lưu trữ chương trình và dữ liệu khi thực thi<br>› Sử dụng linh kiện nhớ dạng RAM (Random Access<br>Memory)<br>-RAM là linh kiện nhớ có thể ghi được Memory)
	- –RAM là linh kiện nhớ có thể ghi được
	- –Dữ liệu trên RAM sẽ mất khi không được cấp điện
- **Bộ nhớ hệ thống**<br>
→ Bộ nhớ hệ thống là nơi máy tính làm việc<br>
 Lưu trữ chương trình và dữ liệu khi thực thi<br>
→ Sử dụng linh kiện nhớ dạng RAM (Random Access<br>
Memory)<br>
 RAM là linh kiện nhớ có thể ghi được<br>
 Dữ liệu t **Surfall (Random Access<br>
Shi được<br>
Không được cấp điện<br>
Ing, ngoài) tính theo byte<br>
Ing, ngoài) tính theo byte<br>
Ing phân có giá trị 0 hay 1)<br>
CHƯƠNG 1-CÁC KHÁI NIỆM CƠ BẢN VỀ CNTT<br>
12**

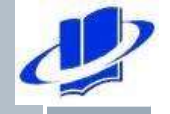

#### Các đơn vị bộ nhớ

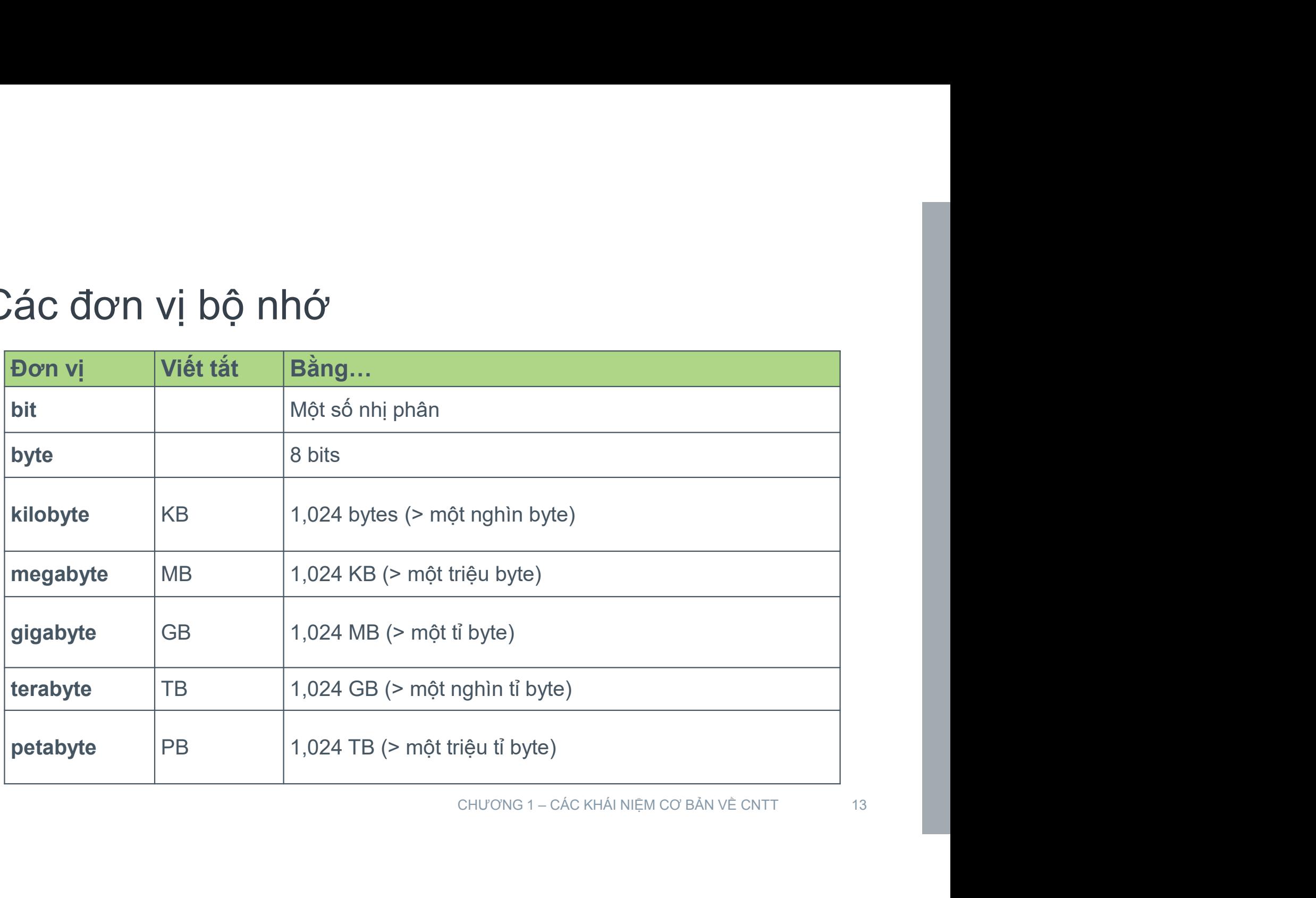

#### Thiết bị ngoại vi

 $\frac{1}{2}$ 

- Thiết bị ngoại vi<br>› Thiết bị ngoại vi là các thiết bị dùng để cung cấp<br>thông tin cho máy tính và nhận thông tin từ máy<br>tính hiết bị ngoại vi<br>Thiết bị ngoại vi là các thiết bị dùng để cung cấp<br>thông tin cho máy tính và nhận thông tin từ máy<br>tính<br>—Thiết bị nhập tính niết bị ngoại vi<br>Fhiết bị ngoại vi là các thiết bị dùn<br>hông tin cho máy tính và nhận thể<br>ính<br>–Thiết bị nhập<br>–Thiết bị xuất<br>–Thiết bị lưu trữ niết bị ngoại vi<br>Fhiết bị ngoại vi là các thiết bị dùn<br>hông tin cho máy tính và nhận thô<br>ính<br>–Thiết bị nhập<br>–Thiết bị lưu trữ niết bị ngoại vi<br>Thiết bị ngoại vi là các thiết bị dùng đo<br>hông tin cho máy tính và nhận thông<br>ính<br>–Thiết bị nhập<br>–Thiết bị lưu trữ CHƯƠNG 1 – CÁC KHÁI NIỆM CƠ BẢN VỀ CNTT 14
	-
	-
	-

# c. Các thiết bị nhập thông dụng c. Các thiết bị nhập thông dụng<br>› Bàn phím là thiết bị nhập chính ch<br>› Các loại thiết bị nhập khác:<br>–Chuột (mouse), bàn vẽ (drawing tabl<br>–Microphone

- o. Các thiết bị nhập thông dụng<br>» Bàn phím là thiết bị nhập chính cho máy tính<br>» Các loại thiết bị nhập khác:<br>» Chuết (mause), bèn vẽ (draving teblet) Bàn phím là thiết bị nhập chín<br>Bàn phím là thiết bị nhập chín<br>Các loại thiết bị nhập khác:<br>—Chuột (mouse), bàn vẽ (drawing<br>—Máy quét (scanner)<br>—Máy quay kỹ thuật số (digital cai<br>—Máy quay kỹ thuật số (digital cai<br>—Máy đọc
- - –Chuột (mouse), bàn vẽ (drawing tablet), …
	- –Microphone
	- –Máy quét (scanner)
	- –Máy quay kỹ thuật số (digital camera, web camera) Ning tablet), ...<br>Camera, web camera)<br>Teader)<br>CHƯƠNG 1 – CÁC KHÁI NIỆM CƠ BẢN VỀ CNTT 15
	- –Máy đọc mã vạch (bar code reader)

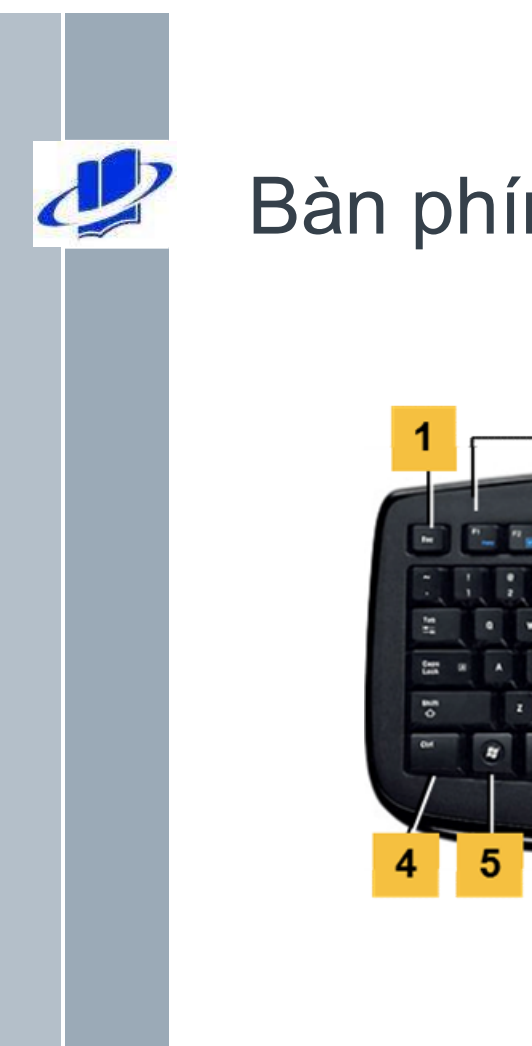

#### Bàn phím

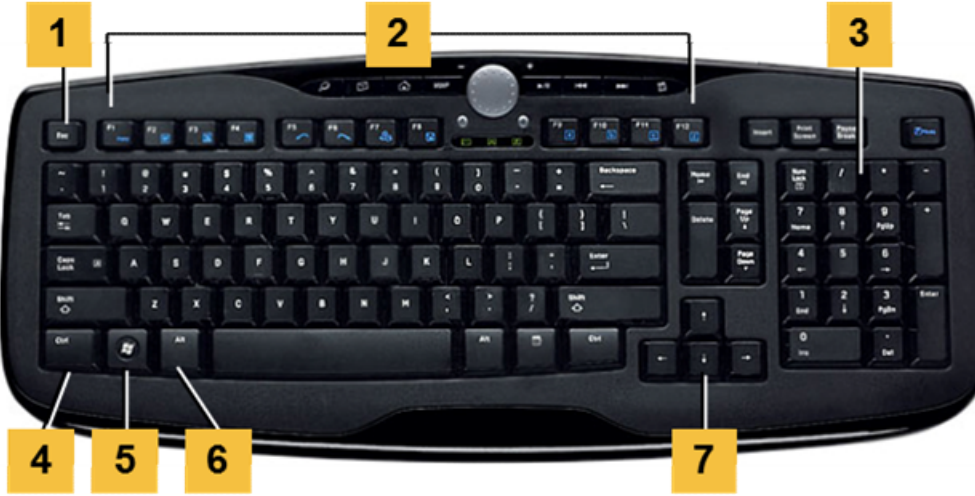

- CHƯƠNG 1 CÁC KHÁI NIỆM CƠ BẢN VỀ CNTT 16
	-

#### Chuột (mouse)

- › Chuột máy tính thuộc nhóm thiết bị trỏ (pointing devices) Chuột (mouse)<br>› Chuột máy tính thuộc nhóm<br>devices)<br>› Có nhiều loại:<br>–Dùng nguyên tắc cơ hay quar<br>–Có dây nối với máy tính hay k Chuột (mouse)<br>
› Chuột máy tính thuộc nhóm<br>
devices)<br>
› Có nhiều loại:<br>
- Dùng nguyên tắc cơ hay quar<br>
- Có dây nối với máy tính hay k<br>
› Thao tác với chuột<br>
- Nút trái, nút phải, bánh xe cuộn (sc<br>
- Nhấp (click), nhấp kép huột (mouse)<br>Chuột máy tính thuộc nhóm thiết bị trỏ (pointi<br>devices)<br>Có nhiều loại:<br>— Dùng nguyên tắc cơ hay quang<br>— Có dây nối với máy tính hay không dây<br>Thao tác với chuột<br>— Nút trái, nút phải, bánh xe cuộn (scroll wheel Chuột máy tính thuộc nhóm thiết bị trỏ (pointin<br>devices)<br>Có nhiều loại:<br>— Dùng nguyên tắc cơ hay quang<br>— Có dây nối với máy tính hay không dây<br>Thao tác với chuột<br>— Nút trái, nút phải, bánh xe cuộn (scroll wheel)<br>— Nhấp (cl
- - –Dùng nguyên tắc cơ hay quang
	- –Có dây nối với máy tính hay không dây
- -
	-

#### d. Các thiết bị xuất thông dụng

- d. Các thiết bị xuất thông dụng<br>› Màn hình là thiết bị xuất chính cho máy tính, hiển<br>thị thông tin cho người sử dụng<br>› Máy in Joa là các thiết bị xuất thông dụng thị thông tin cho người sử dụng d. Các thiết bị xuất thông dụng<br>› Màn hình là thiết bị xuất chính cho máy tính, hiển<br>thị thông tin cho người sử dụng<br>› Máy in, loa là các thiết bị xuất thông dụng
- 

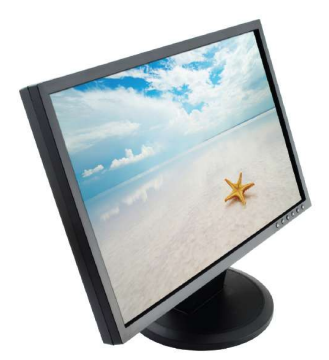

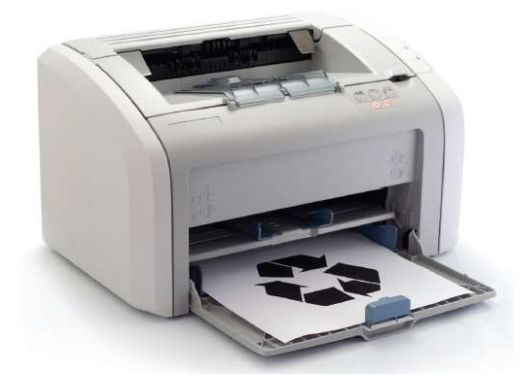

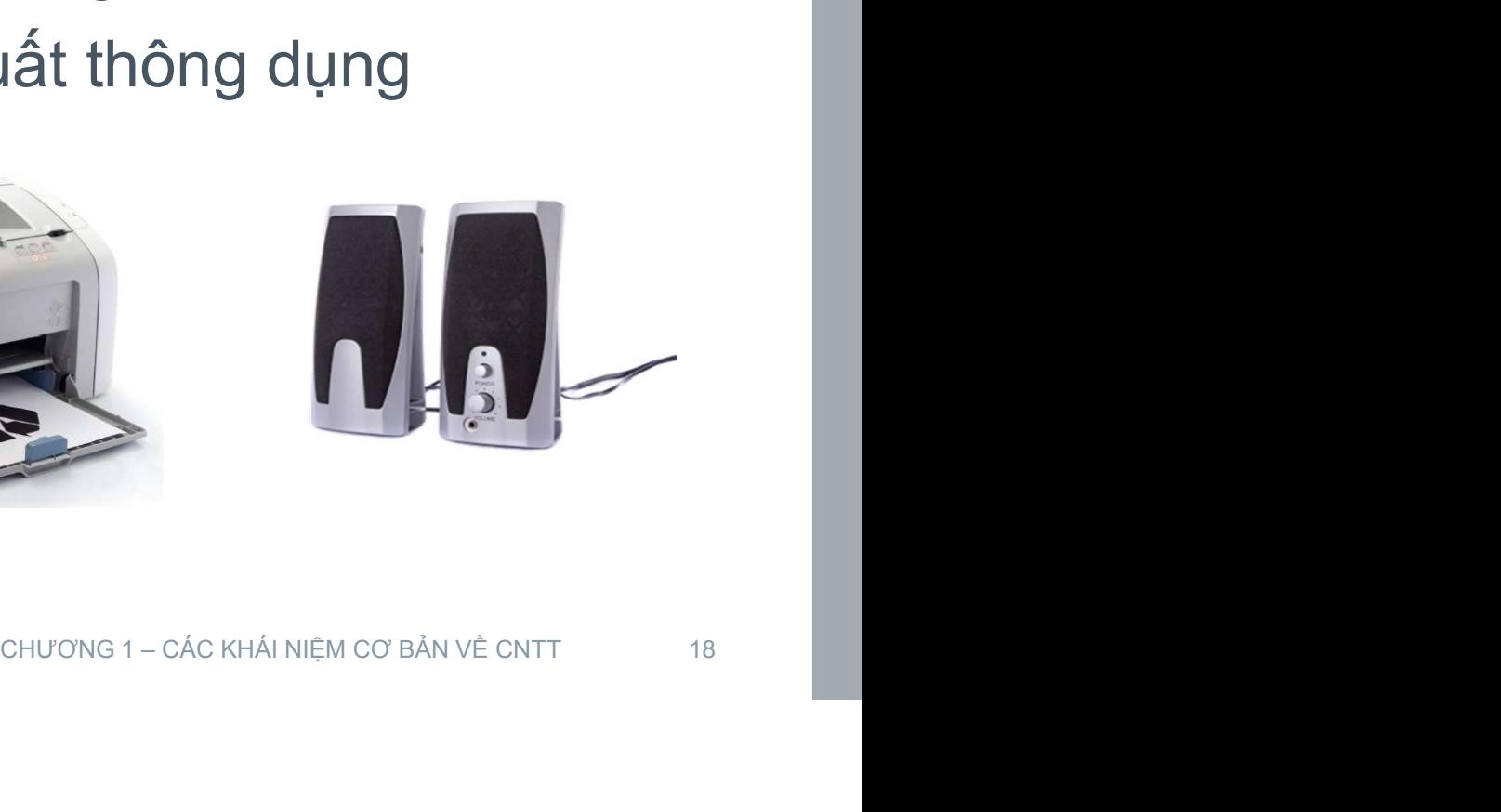

### Các thông số của màn hình Các thông số của màn hình<br>› Công nghệ chế tạo<br>- LCD (Liquid Crystal Display)<br>- LED (Light-Emitting Diode) ác thông số của màn hình<br>Công nghệ chế tạo<br>- LCD (Liquid Crystal Display)<br>- LED (Light-Emitting Diode)<br>- OLED (Organic LED) ác thông số của màn hình<br>Lông nghệ chế tạo<br>- LCD (Liquid Crystal Display)<br>- LED (Light-Emitting Diode)<br>- OLED (Organic LED)<br>Diểm ảnh (pixel) là đơn vi hiển thi ác thông số của màn hình<br>Công nghệ chế tạo<br>– LCD (Liquid Crystal Display)<br>– LED (Light-Emitting Diode)<br>– OLED (Organic LED)<br>Diểm ảnh (pixel) là đơn vị hiển thị

- -
	-
	-
- 
- Các thông số của màn hình<br>
> Công nghệ chế tạo<br>
 LCD (Liquid Crystal Display)<br>
 LED (Light-Emitting Diode)<br>
 OLED (Organic LED)<br>
> Điểm ảnh (pixel) là đơn vị hiển thị<br>
> Độ phân giải tính bằng số điểm ảnh có tl<br> chiều d Các thông số của màn hình<br>› Công nghệ chế tạo<br>- LCD (Liquid Crystal Display)<br>- LED (Light-Emitting Diode)<br>- OLED (Organic LED)<br>› Điểm ảnh (pixel) là đơn vị hiển thị<br>› Độ phân giải tính bằng số điểm ảnh có thể hiển thị theo 1920x1080, … › Công nghệ chế tạo<br>
– LCD (Light-Emitting Diode)<br>
– DLED (Organic LED)<br>
→ Diểm ảnh (pixel) là đơn vị hiển thị<br>
→ Độ phân giải tính bằng số điểm ảnh có thể hiển thị theo<br>
chiều dọc và chiều ngang màn hình. Ví dụ: 1024x76 thị<br>
i ảnh có thể hiển thị theo<br>
hình. Ví dụ: 1024x768,<br>
ong, ví dụ 4:3 hay 16:9<br>
chương 1-các khái niệm cơ bản về cntt 19
- 

#### e. Các loại thiết bị lưu trữ

- e. Các loại thiết bị lưu trữ<br>› Bộ nhớ hệ thống còn được gọi là bộ nhớ chính<br>› Các thiết bị nhớ ngoài còn gọi là bộ nhớ thứ cấp e. Các loại thiết bị lưu trữ<br>› Bộ nhớ hệ thống còn được gọi là bộ nhớ chính<br>› Các thiết bị nhớ ngoài còn gọi là bộ nhớ thứ cấp<br>› Các thiết bị bộ nhớ ngoài thông dụng<br>- <sup>Đĩa cúng dùng tù tính (HDD, Hard Disk Drive)</sup> e. Các loại thiết bị lưu trữ<br>› Bộ nhớ hệ thống còn được gọi là bộ nhớ chính<br>› Các thiết bị nhớ ngoài còn gọi là bộ nhớ thứ cấp<br>› Các thiết bị bộ nhớ ngoài thông dụng<br>- Đĩa cứng dùng từ tính (HDD, Hard Disk Drive)<br>- Đĩa cứn Các loại thiết bị lưu trữ<br>Bộ nhớ hệ thống còn được gọi là bộ nhớ chín<br>Các thiết bị nhớ ngoài còn gọi là bộ nhớ thứ c<br>Các thiết bị bộ nhớ ngoài thông dụng<br>– Đĩa cứng dùng từ tính (HDD, Hard Disk Drive)<br>– Đĩa cứng dạng thể r Các loại thiết bị lưu trữ<br>Bộ nhớ hệ thống còn được gọi là bộ nhớ chính<br>Các thiết bị nhớ ngoài còn gọi là bộ nhớ thứ cấ<br>Các thiết bị bộ nhớ ngoài thông dụng<br>– Đĩa cứng dùng từ tính (HDD, Hard Disk Drive)<br>– Đĩa cứng dạng thể Các loại thiết bị lưu trữ<br>Bộ nhớ hệ thống còn được gọi<br>Các thiết bị nhớ ngoài còn gọi la<br>Các thiết bị bộ nhớ ngoài thông<br>– Đĩa cứng dùng từ tính (HDD, Hard Disk<br>– Đĩa cứng dạng thể rắn (SSD, Solid-Sta<br>– Ở đĩa quang (Optica – Các loại thiết bị lưu trữ<br>Bộ nhớ hệ thống còn được gọi là bộ nhớ chính<br>Các thiết bị nhớ ngoài còn gọi là bộ nhớ thứ cấp<br>Các thiết bị bộ nhớ ngoài thông dụng<br>– Đĩa cứng dùng từ tính (HDD, Hard Disk Drive)<br>– Đĩa cứng dạng
- 
- -
	-
	-
- **CHU<sub>ONG</sub> 1 CÁC KHÁI NIỆM CƠ BẢN VỀ CNTT**<br>CHƯƠNG 1 CÁC KHÁI NIỆM CƠ BẢN VỀ CNTT<br>CHƯƠNG 1 CÁC KHÁI NIỆM CƠ BẢN VỀ CNTT<br>CHƯƠNG 1 CÁC KHÁI NIỆM CƠ BẢN VỀ CNTT

### Tốc độ truyền dữ liệu đĩa từ, đĩa thể rắn Tính theo đơn vị Bps (bytes per second, B/s) Các bội số là KBps, MBps, GBps Tốc độ truyền dữ liệu đĩa từ, đĩa thể rắn<br>Tính theo đơn vị Bps (bytes per second, B/s)<br>Các bội số là KBps, MBps, GBps<br>› Đĩa từ: từ 150MBps – 300MBps<br>– <sup>Phụ thuộc tốc độ quay: 5400-15000rpm (rounds per minute)<br>› Đĩa thể rắn</sup> – Phụ thuyền dữ liệu đĩa từ, đĩa thể rắn<br>
h theo đơn vị Bps (bytes per second, B/s)<br>
ác bội số là KBps, MBps, GBps<br>
Pĩa từ: từ 150MBps – 300MBps<br>
– Phụ thuộc tốc độ quay: 5400-15000rpm (rounds per minute)<br>
Pĩa thể rắn: t Tốc độ truyền dữ liệu đĩa từ, đĩa thể rắn<br>Tính theo đơn vị Bps (bytes per second, B/s)<br>Các bội số là KBps, MBps, GBps<br>› Đĩa từ: từ 150MBps – 300MBps<br>– Phụ thuộc tốc độ quay: 5400-15000rpm (rounds per minute)<br>› Đĩa thể rắn: ốc độ truyền dữ liệu đĩa từ, đĩa thể rắn<br>nh theo đơn vị Bps (bytes per second, B/s)<br>ác bội số là KBps, MBps, GBps<br>Đĩa từ: từ 150MBps – 300MBps<br>– Phụ thuộc tốc độ quay: 5400-15000rpm (rounds per minute)<br>Đĩa thể rắn: từ 150M ốc độ truyền dư liệu đĩa tử, đĩa thế<br>nh theo đơn vị Bps (bytes per second,<br>ác bội số là KBps, MBps, GBps<br>Đĩa từ: từ 150MBps – 300MBps<br>– Phụ thuộc tốc độ quay: 5400-15000rpm (rounds |<br>Đĩa thể rắn: từ 150MBps – 600MBps<br>– Dùn **1Bps**<br>
2007 (rounds per minute)<br>
600MBps<br>
thành phần cơ khí<br>
chương 1– các khái niệm cơ bản về cntr 21

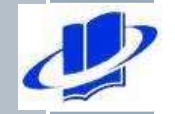

#### Các loại đĩa quang

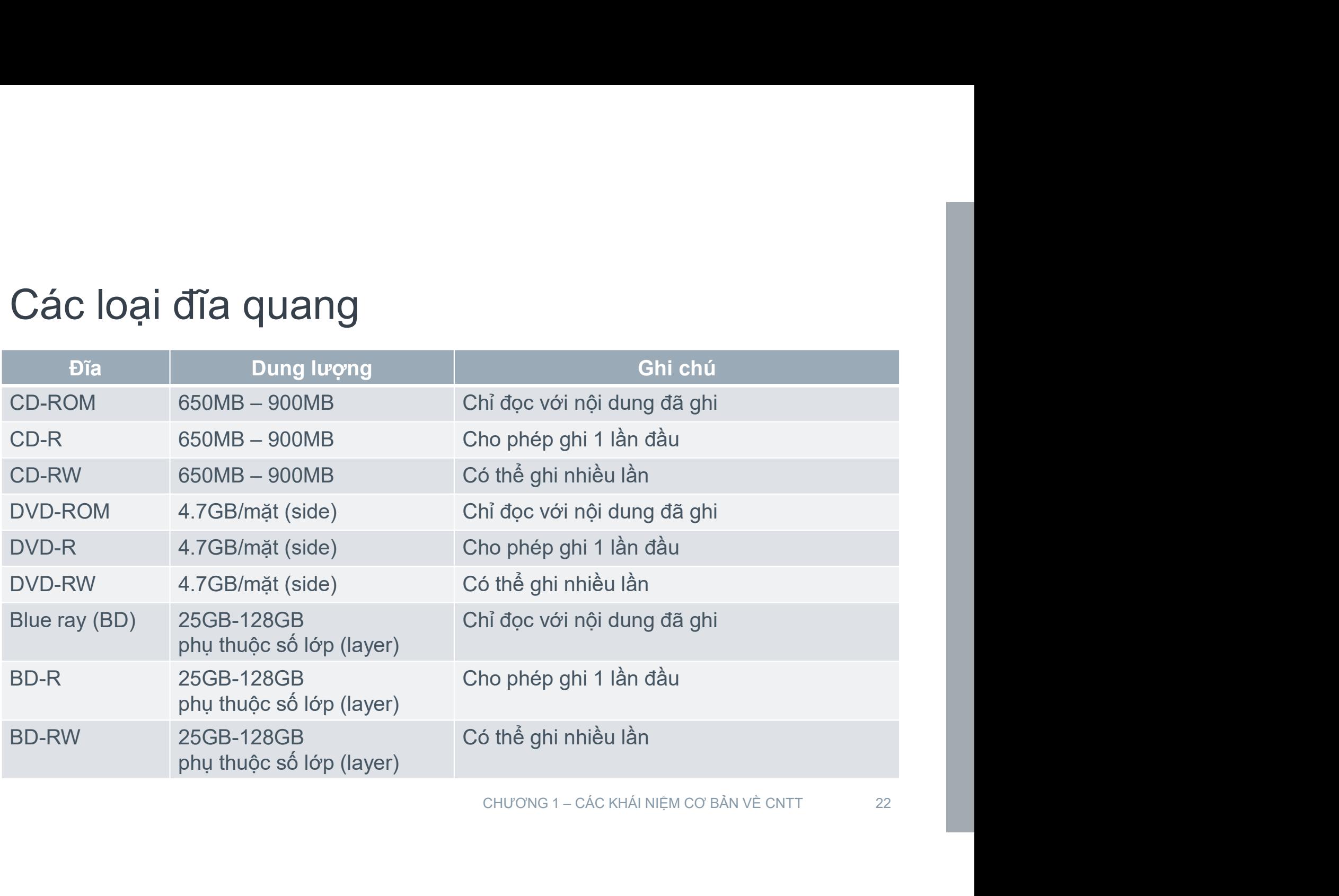

# f. Các cổng kết nối thông dụng › Cổng kết nối màn hình công kết nôi thông dụng<br>
xết nối màn hình<br>
Cổng VGA Cổng HDMI

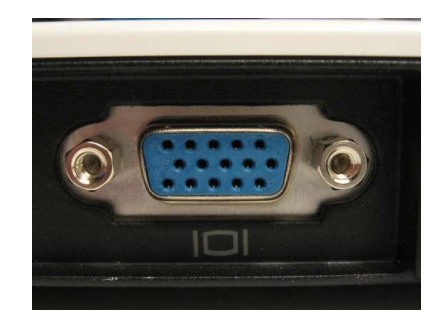

 $\mathbf{P}$ 

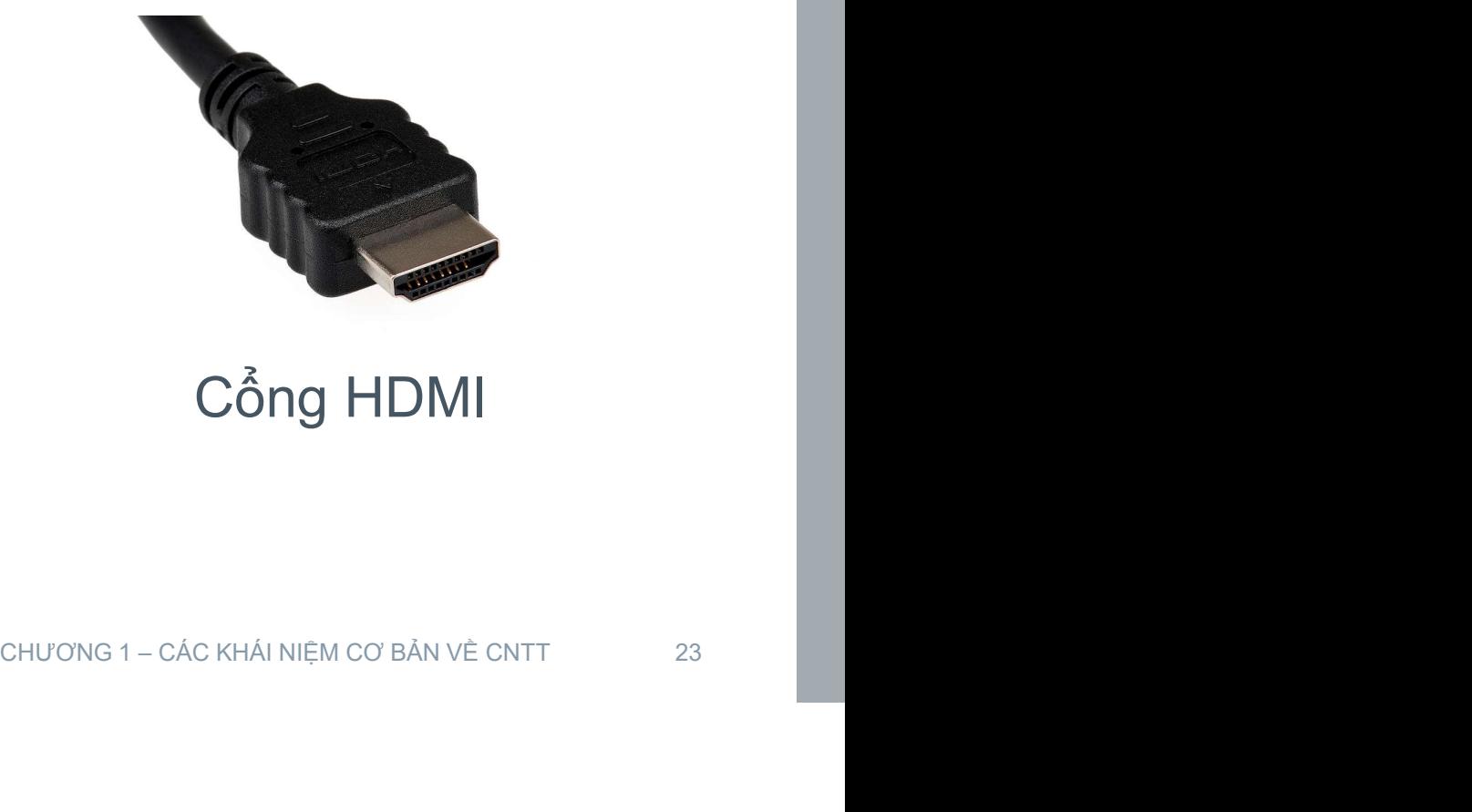

#### $\frac{d}{d}$ Cổng PS/2, cổng USB

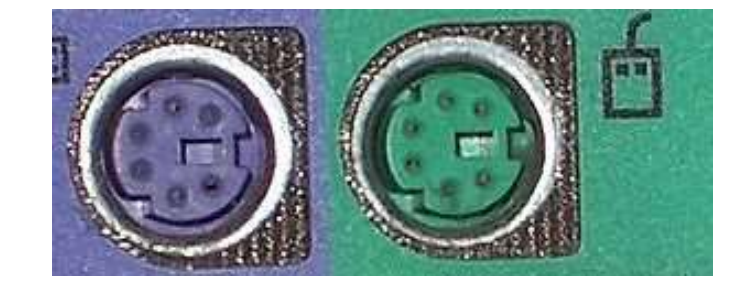

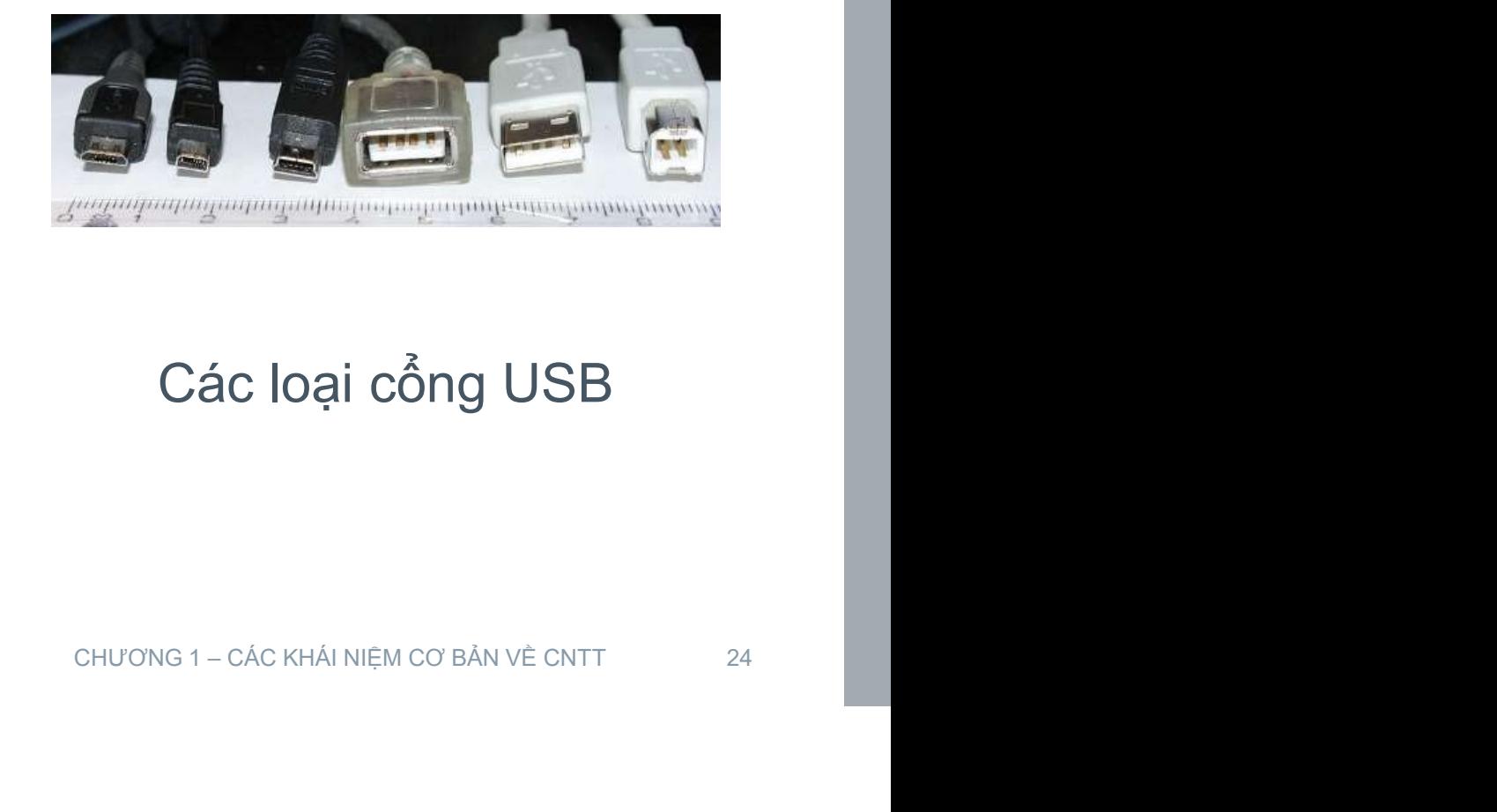

#### Cổng PS/2 (dùng cho bàn phím và chuột)

#### Các loại cổng USB

Tốc độ truyền của cổng USB Tính theo đơn vị bps (bits per second) Các bội số là Kbps, Mbps, Gbps Tốc độ truyền của cổng USE<br>Tính theo đơn vị bps (bits per se<br>Các bội số là Kbps, Mbps, Gbps<br>› USB 1.0: 12Mbps<br>› USB 2.0: 480Mbps Tốc độ truyền của cổng USB<br>Tính theo đơn vị bps (bits per sec<br>Các bội số là Kbps, Mbps, Gbps<br>› USB 1.0: 12Mbps<br>› USB 2.0: 480Mbps<br>› USB 3.0: 5Gbps Tốc độ truyền của cổng US<br>Tính theo đơn vị bps (bits per s<br>Các bội số là Kbps, Mbps, Gbp<br>› USB 1.0: 12Mbps<br>› USB 2.0: 480Mbps<br>› USB 3.0: 5Gbps CHƯƠNG 1 – CÁC KHÁI NIỆM CƠ BẢN VỀ CNTT 25

## 1.2 Các khái niệm cơ bản về phần mềm 1.2 Các khái niệm cơ bản về phần mềm<br>› Phần mềm và vai trò của phần mềm<br>› Chức năng của hệ điều hành 1.2 Các khái niệm cơ bản về phần mềm<br>› Phần mềm và vai trò của phần mềm<br>› Chức năng của hệ điều hành<br>› Các phần mềm ứng dụng thông dụng 1.2 Các khái niệm cơ bản về phần mềm<br>› Phần mềm và vai trò của phần mềm<br>› Chức năng của hệ điều hành<br>› Các phần mềm ứng dụng thông dụng<br>› Cài đặt phần mềm 1.2 Các khái niệm cơ bản về phần m<br>› Phần mềm và vai trò của phần mềm<br>› Chức năng của hệ điều hành<br>› Các phần mềm ứng dụng thông dụng<br>› Cài đặt phần mềm TH<br>
CHƯƠNG 1 – CÁC KHÁI NIỆM CƠ BẢN VỀ CNTT<br>
CHƯƠNG 1 – CÁC KHÁI NIỆM CƠ BẢN VỀ CNTT<br>
26

#### Phần mềm và vai trò của phần mềm

- Phần mềm và vai trò của phần mềm<br>› Chương trình (program), phần mềm (software):<br>–Là chuỗi các lệnh thực hiện một công việc cụ thể<br>–Do người lập trình (programmer) tao ra –Là chuỗi các lệnh thực hiện một công việc cụ thể
	- –Do người lập trình (programmer) tạo ra
- Phần mềm và vai trò của phần mềm<br>› Chương trình (program), phần mềm (software):<br>-Là chuỗi các lệnh thực hiện một công việc cụ thể<br>-Do người lập trình (programmer) tạo ra<br>› Máy tính điện tử là thiết bị xử lý dữ liệu dưới sự NHT ) tạo ra<br>Cử lý dữ liệu dưới sự<br>n<br>CHƯƠNG 1 – CÁC KHÁI NIỆM CƠ BẢN VỀ CNTT 27

# Các loại phần mềm Các loại phần mềm<br>› Phần mềm hệ thống<br>–Hệ điều hành<br>–Chương trình công cụ, tiện ích

- - –Hệ điều hành
	- –Chương trình công cụ, tiện ích
- –Các ngôn ngữ và môi trường lập trình Các loại phần mềm<br>› Phần mềm hệ thống<br>–Hệ điều hành<br>–Chương trình công cụ, tiện ích<br>–Các ngôn ngữ và môi trường lập trình<br>› Phần mềm ứng dụng<br>–Thực hiện một công việc cụ thể<br>–Ví dụ:
- - –Thực hiện một công việc cụ thể
	- –Ví dụ:
- ; **loại phần mềm**<br>ần mềm hệ thống<br>tệ điều hành<br>chương trình công cụ, tiện ích<br>các ngôn ngữ và môi trường lập trình<br>ần mềm ứng dụng<br>hực hiện một công việc cụ thể<br>/í dụ:<br>› Phần mềm công việc (soạn thảo văn bản, bảng tính, . ần mềm hệ thống<br>Hệ điều hành<br>Chương trình công cụ, tiện ích<br>Các ngôn ngữ và môi trường lập trình<br>ần mềm ứng dụng<br>Thực hiện một công việc cụ thể<br>/í dụ:<br>› Phần mềm công việc (soạn thảo văn bản, bảng tính, ...)<br>› Phần mềm đồ ân mêm hệ thông<br>Hệ điều hành<br>Chương trình công cụ, tiện ích<br>Các ngôn ngữ và môi trường lập trình<br>ần mềm ứng dụng<br>Thực hiện một công việc cụ thể<br>Vi dụ:<br>> Phần mềm công việc (soạn thảo văn bản, bảng tính, ...)<br>> Phần mềm đồ **chuột trình<br>Inể<br>Ngông bản, bảng tính, ...)**<br>Trò chơi, xem phim, ...)<br>Trò chơi, xem phim, ...)<br>Web, mail, ...)<br>CHƯƠNG 1-CÁC KHÁI NIỆM CƠ BẢN VỀ CNTT 28
	-
	-

#### Chức năng của hệ điều hành

- › Hệ điều hành là phần mềm được nạp vào bộ nhớ máy tính đầu tiên khi khởi động Chức năng của hệ điều hành<br>› Hệ điều hành là phần mềm được nạp vào bộ nhớ<br>máy tính đầu tiên khi khởi động<br>› Cung cấp giao diện với người sử dụng<br>› Quản lý việc thực thi các chương trình ứng dụng Chức năng của hệ điều hành<br>› Hệ điều hành là phần mềm được nạp vào bộ nhớ<br>máy tính đầu tiên khi khởi động<br>› Cung cấp giao diện với người sử dụng<br>› Quản lý việc thực thi các chương trình ứng dụng<br>› Quản lý việc thực thi các Chức năng của hệ điều hành<br>
> Hệ điều hành là phần mềm được nạp vào bộ nhớ<br>
máy tính đầu tiên khi khởi động<br>
> Cung cấp giao diện với người sử dụng<br>
> Quản lý việc thực thi các chương trình ứng dụng<br>
> Quản lý việc thực th
- 
- 
- tin, …) Pời sử dụng<br>nương trình ứng dụng<br>hống (phần cứng, tập<br>chương 1-các khái niệm cơ bản về chtt

#### Các hệ điều hành máy bàn, máy xách tay

- Oác hệ điều hành máy bàn, máy xách tay<br>› Windows: phổ biến, có rất nhiều chương trình ứng<br>dụng<br>› Mac OS: giao diên đẹp, dùng cho phần cứng Apple dụng
- Các hệ điều hành máy bàn, máy xách tay<br>› Windows: phổ biến, có rất nhiều chương trình ứng<br>dụng<br>› Mac OS: giao diện đẹp, dùng cho phần cứng Apple<br>MAC, có nhiều chương trình ứng dụng<br>› Linux: miễn phí, khó cấu bình, ít ứng d Các hệ điều hành máy bàn, máy xách tay<br>› Windows: phổ biến, có rất nhiều chương trình ứng<br>dụng<br>› Mac OS: giao diện đẹp, dùng cho phần cứng Apple<br>MAC, có nhiều chương trình ứng dụng<br>› Linux: miễn phí, khó cấu hình, ít ứng d **ng cho phần cứng Apple<br>h ứng dụng<br>nh, ít ứng dụng**<br>chương 1- các khái niệm cơ bản về chtt and
- 

#### Các hệ điều hành máy tính bảng, điện thoại

- Các hệ điều hành máy tính bảng, điện thoại<br>› Windows phone, Windows 10: dùng cho điện thoại<br>Microsoft<br>› iOS: dùng cho iPhone, iPad **Microsoft** Các hệ điều hành máy tính bảng, điện<br>› Windows phone, Windows 10: dùng cho đ<br>Microsoft<br>› iOS: dùng cho iPhone, iPad<br>› Android: dùng cho nhiều loại máy tính bản<br>thoại
- 
- Các hệ điều hành máy tính bảng, điện thoại<br>› Windows phone, Windows 10: dùng cho điện thoại<br>Microsoft<br>› iOS: dùng cho iPhone, iPad<br>› Android: dùng cho nhiều loại máy tính bảng và điện<br>thoại thoại SH **MÁY tính bảng và điện<br>SHƯƠNG 1-CÁC KHÁI NIỆM CƠ BẢN VỀ CNTT 31**

### Các phần mềm ứng dụng thông dụng Các phần mềm ứng dụng thông dụng<br>› Các phần mềm ứng dụng văn phòng<br>- Xử lý văn bản<br>- Bảng tính ác phần mềm ứng dụng th<br>Các phần mềm ứng dụng văn<br>- Xử lý văn bản<br>- Bảng tính<br>- Quản trị cơ sở dữ liệu ác phần mềm ứng dụng th<br>Các phần mềm ứng dụng văn<br>- Xử lý văn bản<br>- Bảng tính<br>- Quản trị cơ sở dữ liệu<br>- Trình chiếu ác phần mềm ứng dụng thôn<br>Các phần mềm ứng dụng văn pho<br>– Xử lý văn bản<br>– Bảng tính<br>– Quản trị cơ sở dữ liệu<br>– Trình chiếu<br>– Trình chiếu ác phần mềm ứng dụng th<br>Các phần mềm ứng dụng văn<br>- Xử lý văn bản<br>- Bảng tính<br>- Quản trị cơ sở dữ liệu<br>- Trình chiếu<br>Các phần mềm ứng dụng đa p<br>- Xem nhim (Video player), nghe phạc Các phần mềm ứng dụng thông dụng<br>› Các phần mềm ứng dụng văn phòng<br>- Xử lý văn bản<br>- Bảng tính<br>- Quản trị cơ sở dữ liệu<br>- Trình chiếu<br>› Các phần mềm ứng dụng đa phương tiện<br>- Xem phim (Video player), nghe nhạc (music playe ác phần mềm ứng dụng thông dụng<br>Dác phần mềm ứng dụng văn phòng<br>– Xử lý văn bản<br>– Bảng tính<br>– Quản trị cơ sở dữ liệu<br>– Trình chiếu<br>Dác phần mềm ứng dụng đa phương tiện<br>– Xem phim (Video player), nghe nhạc (music player)<br>–

- -
	-
	-
	-
- ác phân mêm ứng dụng thông dụng<br>Các phần mềm ứng dụng văn phòng<br>– Xử lý văn bản<br>– Bảng tính<br>– Quản trị cơ sở dữ liệu<br>– Trình chiếu<br>Các phần mềm ứng dụng đa phương tiện<br>– Xem phim (Video player), nghe nhạc (music player)<br>– **CHƯƠNG TIỆN<br>Tạc (music player)**<br>Thương 1 – CÁC KHÁI NIỆM CƠ BẢN VỀ CNTT 32
	-
	-

### Các phần mềm ứng dụng thông dụng (tt) Các phần mềm ứng dụng thông dụng (tt)<br>› Các phần mềm ứng dụng truyền thông<br>- Trình duyệt web<br>- Mail <mark>ác phần mềm ứng dụng th</mark><br>Các phần mềm ứng dụng truy<br>– Trình duyệt web<br>– Mail<br>– Nhắn tin tức thời, hội thảo truyền hình ác phần mềm ứng dụng th<br>Các phần mềm ứng dụng truy<br>– Trình duyệt web<br>– Mail<br>– Nhắn tin tức thời, hội thảo truyền hình<br>– Mạng xã hội ác phần mềm ứng dụng thông dụng (tt)<br>Các phần mềm ứng dụng truyền thông<br>- Trình duyệt web<br>- Mail<br>- Mạng xã hội<br>- Mạng xã hội<br>Các phần mềm ứng dụng trong giáo dục ác phần mềm ứng dụng th<br>Các phần mềm ứng dụng truy<br>– Trình duyệt web<br>– Mạil<br>– Nhắn tin tức thời, hội thảo truyền hình<br>– Mạng xã hội<br>Các phần mềm ứng dụng tron Các phần mềm ứng dụng thông dụng (tt)<br>› Các phần mềm ứng dụng truyền thông<br>- Trình duyệt web<br>- Mail<br>- Nhắn tin tức thời, hội thảo truyền hình<br>- Mạng xã hội<br>› Các phần mềm ứng dụng trong giáo dục<br>› ... Các phần mềm ứng dụng<br>
› Các phần mềm ứng dụng trị<br>
– Trình duyệt web<br>
– Mail<br>
– Nhắn tin tức thời, hội thảo truyền h<br>
– Mạng xã hội<br>
› Các phần mềm ứng dụng tro<br>
› ...

- -
	-
	-
	-
- **CHƯƠNG 1 CÁC KHÁI NIỆM CƠ BẢN VỀ CNTT**<br>CHƯƠNG 1 CÁC KHÁI NIỆM CƠ BẢN VỀ CNTT<br>33

#### Cài đặt phần mềm

- Cài đặt phần mềm<br>› Phần mềm ứng dụng cần được cài đặt (install) vào<br>máy tính để sử dụng<br>– Các bước cài đặt phụ thuộc hệ điều hành và phần mềm ài đặt phần mềm<br>Phần mềm ứng dụng cần được cài đặt (install) vào<br>náy tính để sử dụng<br>– Các bước cài đặt phụ thuộc hệ điều hành và phần mềm<br>– Phần mềm có phí thì người sử dụng phải mua phần mềm<br>Frong quá trình sử dụng có th ài đặt phần mềm<br>Phần mềm ứng dụng cần được cài đặt (install) vào<br>náy tính để sử dụng<br>– Các bước cài đặt phụ thuộc hệ điều hành và phần mềm<br>– Phần mềm có phí thì người sử dụng phải mua phần mềm<br>Trong quá trình sử dụng có th
	-
	-
- Cài đặt phần mềm<br>
› Phần mềm ứng dụng cần được cài đặt (install) vào<br>
máy tính để sử dụng<br>
 Các bước cài đặt phụ thuộc hệ điều hành và phần mềm<br>
 Phần mềm có phí thì người sử dụng phải mua phần mềm<br>
› Trong quá trình sử
- Cài đặt phần mềm<br>› Phần mềm ứng dụng cần được cài đặt (install) vào<br>máy tính để sử dụng<br>- Các bước cài đặt phụ thuộc hệ điều hành và phần mềm<br>- Phần mềm có phí thì người sử dụng phải mua phần mềm<br>› Trong quá trình sử dụng Phân mêm ứng dụng cân được cài đặt (install) vào<br>náy tính để sử dụng<br>– Các bước cài đặt phụ thuộc hệ điều hành và phần mềm<br>– Phần mềm có phí thì người sử dụng phải mua phần mềm<br>Frong quá trình sử dụng có thể cần cập nhật<br>u ều hành và phần mềm<br>ing phải mua phần mềm<br>j có thể cần cập nhật<br>g cấp hay sửa lỗi<br>có thể gõ bỏ (uninstall,<br>áy tính<br>u hành và phần mềm<br>u hành và phần mềm<br>chương 1-các khái niệm cơ bản về chitr

#### Cài đặt phần mềm (tt)

- Cài đặt phần mềm (tt)<br>› Các ứng dụng web và các giải pháp điện toán đám<br>mây (cloud computing) được thiết kế để truy cập và<br>sử dụng trên mạng Internet sử dụng trên mạng Internet ài đặt phần mềm (tt)<br>Các ứng dụng web và các giải pháp điện toán đái<br>mây (cloud computing) được thiết kế để truy cập<br>sử dụng trên mạng Internet<br>– Người sử dụng truy cập phần mềm bằng tài khoản đã đăng ký<br>(miễn phí hay có p ài đặt phần mềm (tt)<br>Các ứng dụng web và các giải pháp điện toán d<br>mây (cloud computing) được thiết kế để truy cậ<br>sử dụng trên mạng Internet<br>— Người sử dụng truy cập phần mềm bằng tài khoản đã đăng<br>(miễn phí hay có phí)<br>—
	- M bằng tài khoản đã đăng ký<br>á nhân<br>CHƯƠNG 1 CÁC KHÁI NIỆM CƠ BẢN VỀ CNTT 35
	-

#### 1.3 Hiệu năng máy tính

- 1.3 Hiệu năng máy tính<br>› Hiệu năng máy tính được thể hiện bằng tính sẵn<br>sàng của hệ thống, tốc độ xử lý, dung lượng lưu trữ<br>› Các vếu tố ảnh hưởng biêu năng máy tính: sàng của hệng máy tính<br>Hiệu năng máy tính được thể hiện bằng tính sẵn<br>sàng của hệ thống, tốc độ xử lý, dung lượng lưu trữ<br>Các yếu tố ảnh hưởng hiệu năng máy tính: 1.3 Hiệu năng máy tính<br>› Hiệu năng máy tính được thể hiện bằng tính sẵn<br>sàng của hệ thống, tốc độ xử lý, dung lượng lưu trữ<br>› Các yếu tố ảnh hưởng hiệu năng máy tính:<br>-Số lượng CPU, tốc độ CPU<br>-Dung lương bô nhớ hệ thống 3 Hiệu năng máy tính<br>Hiệu năng máy tính được thể hiện bằng tính sẵ<br>sàng của hệ thống, tốc độ xử lý, dung lượng lưu tr<br>Các yếu tố ảnh hưởng hiệu năng máy tính:<br>–Số lượng CPU, tốc độ CPU<br>–Dung lượng bộ nhớ hệ thống<br>–Tốc độ x 3 Hiệu năng máy tính<br>Hiệu năng máy tính được thể hiện bằng tính sẵ<br>sàng của hệ thống, tốc độ xử lý, dung lượng lưu trí<br>Các yếu tố ảnh hưởng hiệu năng máy tính:<br>–Số lượng CPU, tốc độ CPU<br>–Dung lượng bộ nhớ hệ thống<br>–Tốc độ 3 Hiệu năng máy tính<br>Hiệu năng máy tính được thể hiện bằng tính sẵn<br>sàng của hệ thống, tốc độ xử lý, dung lượng lưu trữ<br>Các yếu tố ảnh hưởng hiệu năng máy tính:<br>–Số lượng CPU, tốc độ CPU<br>–Dung lượng bộ nhớ hệ thống<br>–Tốc độ 3 Hiệu năng máy tính<br>Hiệu năng máy tính được thể hiện bằng tính sẵn<br>sàng của hệ thống, tốc độ xử lý, dung lượng lưu trữ<br>2ác yếu tố ảnh hưởng hiệu năng máy tính:<br>–Số lượng CPU, tốc độ CPU<br>–Dung lượng bộ nhớ hệ thống<br>–Tốc độ –<br>Hiệu năng máy tính được thể hiện bằng tính sẵn<br>sàng của hệ thống, tốc độ xử lý, dung lượng lưu trữ<br>Các yếu tố ảnh hưởng hiệu năng máy tính:<br>– Số lượng CPU, tốc độ CPU<br>– Dung lượng bộ nhớ hệ thống<br>– Tốc độ xử lý, kích thư
- -
	-
	-
	-
- mạng) NHỮNG 1 – CÁC KHÁI NIỆM CƠ BẢN VỀ CNTT<br>THUY DANG 1 – CÁC KHÁI NIỆM CƠ BẢN VỀ CNTT<br>CHƯƠNG 1 – CÁC KHÁI NIỆM CƠ BẢN VỀ CNTT<br>36

#### 1.4 Mạng máy tính và truyền thông

- 1.4 Mạng máy tính và truyền thông<br>› Khái niệm mạng máy tính<br>› Tốc độ truyền dữ liệu trên mạng 1.4 Mạng máy tính và truyền thông<br>› Khái niệm mạng máy tính<br>› Tốc độ truyền dữ liệu trên mạng<br>› Các phương tiện truyền dẫn 1.4 Mạng máy tính và truyền thông<br>› Khái niệm mạng máy tính<br>› Tốc độ truyền dữ liệu trên mạng<br>› Các phương tiện truyền dẫn<br>› Các phương thức kết nối Internet 1.4 Mạng máy tính và truyền thông<br>› Khái niệm mạng máy tính<br>› Tốc độ truyền dữ liệu trên mạng<br>› Các phương tiện truyền dẫn<br>› Các phương thức kết nối Internet
- 
- 

#### Khái niệm mạng máy tính

- 
- Khái niệm mạng máy tính<br>› Mạng máy tính<br>–Mạng máy tính (computer netv<br>tính kết nối với nhau để truyền hái niệm mạng máy tính<br>Mạng máy tính<br>–Mạng máy tính (computer network) bao gồm nhiều máy<br>tính kết nối với nhau để truyền thông và chia sẻ thông tin<br>–Mạng cục bộ (LAN, Local Area Network): ái **niệm mạng máy tính**<br>ang máy tính<br>Mạng máy tính (computer network) bao gồm nhiều máy<br>tính kết nối với nhau để truyền thông và chia sẻ thông tin<br>Mạng cục bộ (LAN, Local Area Network):<br>› Bao gồm các máy tính nối mạng tron hái niệm mạng máy tính<br>Mạng máy tính<br>– Mạng máy tính (computer network) bao gồm nhiều máy<br>tính kết nối với nhau để truyền thông và chia sẻ thông tin<br>– Mạng cục bộ (LAN, Local Area Network):<br>, , Bao gồm các máy tính nối mạn và hiệm mạng máy tính<br>
hạng máy tính<br>
Mạng máy tính (computer network) bao gồm nhiều máy<br>
finh kết nối với nhau để truyền thông và chia sẻ thông tin<br>
Mạng cục bộ (LAN, Local Area Network):<br>
bao gồm các máy tính nối mạng tr niệm mạng máy tính<br>ng máy tính<br>ang máy tính (computer network) bao gồm nhiều<br>h kết nối với nhau để truyền thông và chia sẻ thôn<br>ang cục bộ (LAN, Local Area Network):<br>Bao gồm các máy tính nối mạng trong phạm vi nhỏ, ví dụ<br>v
	- -
		-
- vàng máy tính<br>
Mạng máy tính<br>
Mạng máy tính (computer network) bao gồm nhiều máy<br>
Inh kết nối với nhau để truyền thông và chia sẻ thông tin<br>
Mạng cục bộ (LAN, Local Area Network):<br>
> Bao gồm các máy tính nối mạng trong phạ i niệm mạng máy tính<br>
ing máy tính<br>
ing máy tính (computer network) bao gồm nhiều máy<br>
ính kết nối với nhau để truyền thông và chia sẻ thông tin<br>
ing cục bộ (LAN, Local Area Network):<br>
> Bao gồm các máy tính nối mạng trong tính trạm (client), dây nối (cable), các thiết bị nối mạng (switch), các thiết bị khác (máy in, …) Nh thông và chia sẻ thông tin<br>Pa Network):<br>Pa Network):<br>Thang trong phạm vi nhỏ, ví dụ trong<br>, tập tin, kết nối Internet<br>N.: máy tính chủ (server), máy<br>Pa), các thiết bị nối mạng (switch),<br>Palvong 1–các khái Niệm cơ Bản v

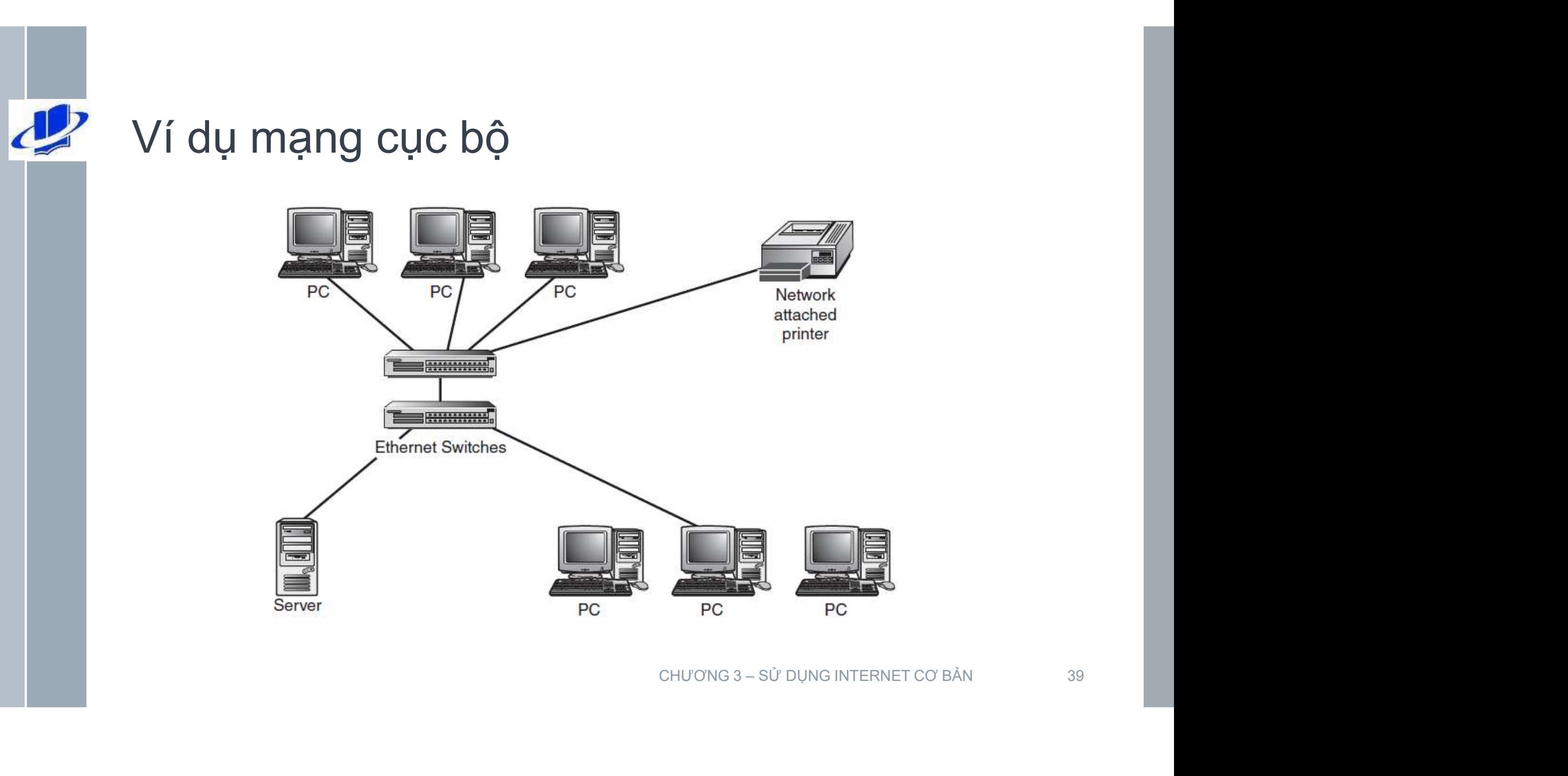

#### Mạng miền rộng (WAN, Wide Area Network)

- 
- **ạng miền rộng (WAN, Wide Area Network)**<br>– Thông thường bao gồm nhiều mạng cục bộ<br>– Các máy tính có khoảng cách xạ, kết nối qua đường truyền bản<br>dây (đường điện thoại, cáp đồng, cáp quang) hay không **ạng miền rộng (WAN, Wide Area Network)**<br>- Thông thường bao gồm nhiều mạng cục bộ<br>- Các máy tính có khoảng cách xa, kết nối qua đường truyền bằng dây (đường điện thoại, cáp đồng, cáp quang) hay không dây<br>(sóng vô tuyến)<br>Bo ng miền rộng (WAN, Wide Area Network)<br>Thông thường bao gồm nhiều mạng cục bộ<br>Các máy tính có khoảng cách xa, kết nối qua đường truyền bằng<br>dây (đường điện thoại, cáp đồng, cáp quang) hay không dây<br>(sóng vô tuyến)<br>Router (b ng miền rộng (WAN, Wide Area<br>Thông thường bao gồm nhiều mạng cục bộ<br>Các máy tính có khoảng cách xa, kết nối qua<br>dây (đường điện thoại, cáp đồng, cáp quan<br>(sóng vô tuyến)<br>Router (bộ định tuyến) là thiết bị kết nối các mạ en gia miền rộng (WAN, Wide Area Network)<br>
- Thông thường bao gồm nhiều mạng cục bộ<br>
- Các máy tính có khoảng cách xạ, kết nối qua đường truyền bằng<br>
dây (đường điện thoại, cáp đồng, cáp quang) hay không dây<br>
(sóng vô tuyế
- 

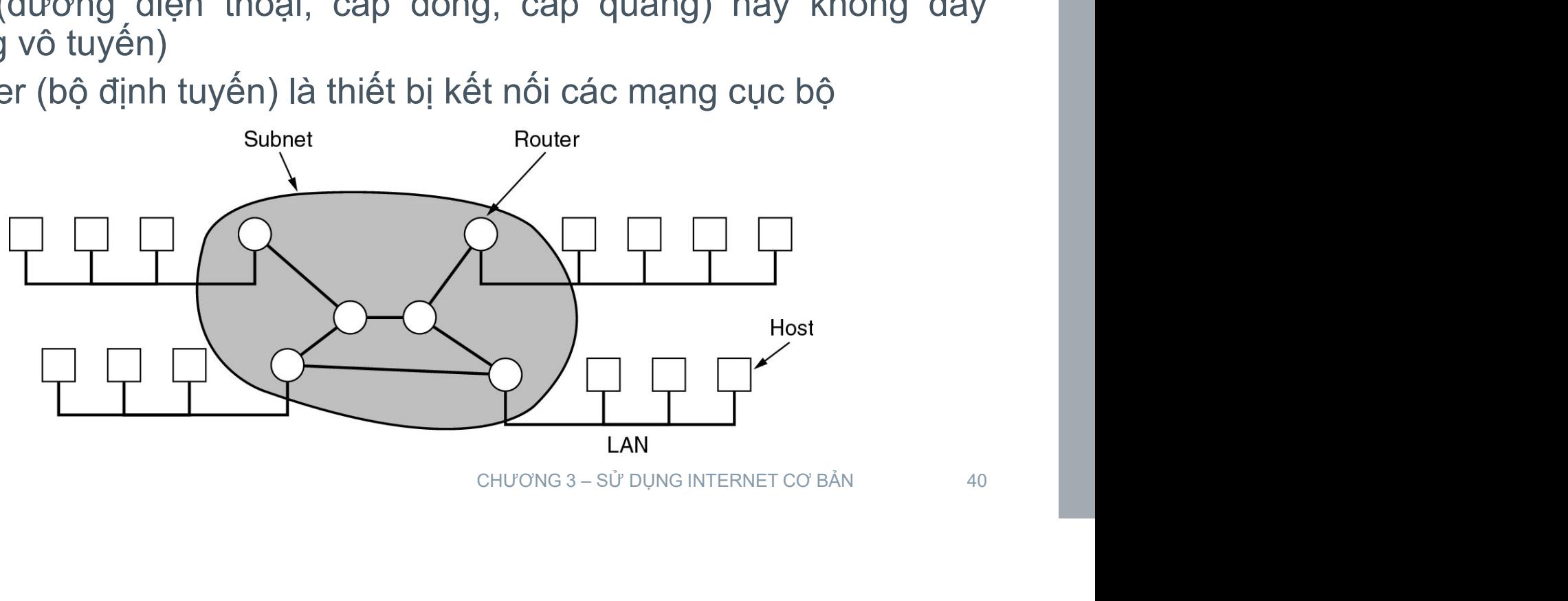

#### Mạng Internet

- Mạng Internet<br>» Mạng Internet là mạng miền rộng có quy mô toàn cầu<br>» với rất nhiều loại máy tính và các thiết bị khác<br>» Mạng Internet hoạt động theo bộ giao thức TCP/IP, có **Vạng Internet<br>Vạng Internet là mạng miền rộng có quy mô toàn cầu<br>với rất nhiều loại máy tính và các thiết bị khác<br>Mạng Internet hoạt động theo bộ giao thức TCP/IP, có<br>một số Tượng rất Tớn các tài nguyên thông tin**
- Mạng Internet<br>
› Mạng Internet là mạng miền rộng có quy mô toàn cầu<br>
với rất nhiều loại máy tính và các thiết bị khác<br>
› Mạng Internet hoạt động theo bộ giao thức TCP/IP, có<br>
một số lượng rất lớn các tài nguyên thông tin<br> (information resources) và rất nhiều loại mày tính và các thiết bị khác<br>(với rất nhiều loại máy tính và các thiết bị khác<br>(information resources) và rất nhiều các dịch vụ<br>(information resources) và rất nhiều các dịch vụ<br>(s (services) ang Internet<br>
Mạng Internet là mạng miền rộng có quy mô toàn cầu<br>
với rất nhiều loại máy tính và các thiết bị khác<br>
Mạng Internet hoạt động theo bộ giao thức TCP/IP, có<br>
một số lượng rất lớn các tài nguyên thông tín<br>
infor ng Internet<br>
ang Internet là mạng miền rộng có quy r<br>
vi rất nhiều loại máy tính và các thiết bị kh<br>
ang Internet hoạt động theo bộ giao thức<br>
ốt số lượng rất lớn các tài nguyêr<br>
iformation resources) và rất nhiều ca<br>
giao **ạng Internet**<br>
Mạng Internet là mạng miền rộng có quy mô toàn cầu<br>
với rất nhiều loại máy tính và các thiết bị khác<br>
Mạng Internet hoạt động theo bộ giao thức TCP/IP, có<br>
một số lượng rất lớn các tài nguyên thông tin<br>
inf ang Internet là mạng miền rộng có quy mô toàn cầu vi rất nhiều loại máy tính và các thiết bị khác<br>ang Internet hoạt động theo bộ giao thức TCP/IP, có<br>ôt số lượng rất lớn các tài nguyên thông tin<br>formation resources) và rất Mạng Internet là mạng miên rộng có quy mô toàn câu với rất nhiều loại máy tính và các thiết bị khác<br>Mạng Internet hoạt động theo bộ giao thức TCP/IP, có<br>nột số lượng rất lớn các tài nguyên thông tin<br>information resources) *V* bộ giao thức TCP/IP, có<br>
2 tài nguyên thông tin<br>
rất nhiều các dịch vụ<br>
các quy luật để các máy tính<br>
heo giao thức HTTP, dịch vụ<br>
rc SMTP, IMAP<br>
an của bộ giao thức TCP/IP<br>
chương 3 – sử dụng INTERNET CƠ BẢN<br>
chương 3
	-
	-
	-

#### Mạng Internet (tt)

- 
- Mạng Internet (tt)<br>› Xét hoạt động truy xuất một trang web:<br>-Người sử dụng dùng chương trình duyệt web<br>browser) trên máy tính trạm (client) gởi yêu cầu đế ạng Internet (tt)<br>Két hoạt động truy xuất một trang web:<br>– Người sử dụng dùng chương trình duyệt web (web browser) trên máy tính trạm (client) gởi yêu cầu đến máy<br>tính chủ (server)<br>Mấy tính chứ thêng tin được vậu cầu là nế ng Internet (tt)<br>proposer (tt)<br>proposer) trên máy tính trạm (client) gởi yêu cầu đến máy<br>hươn trên máy tính trạm (client) gởi yêu cầu đến máy<br>tính chủ (server)<br>Máy tính chủ gởi thông tin được yêu cầu là nội dung ng Internet (tt)<br>
ét hoạt động truy xuất một trang wek<br>
Người sử dụng dùng chương trình d<br>
browser) trên máy tính trạm (client) gởi y<br>
tính chủ (server)<br>
Máy tính chủ gởi thông tin được yêu<br>
trang web cho máy tính trạm **ạng Internet (tt)**<br>Két hoạt động truy xuất một trang web:<br>–Người sử dụng dùng chương trình duyệt web (web<br>browser) trên máy tính trạm (client) gởi yêu cầu đến máy<br>tính chủ (server)<br>–Máy tính chủ gởi thông tin được yêu cầu ng Internet (tt)<br>st hoạt động truy xuất một trang web:<br>Người sử dụng dùng chương trình duyệt web (wel<br>browser) trên máy tính trạm (client) gởi yêu cầu đến má<u>;</u><br>tính chủ (server)<br>Máy tính chủ gởi thông tin được yêu cầu là ang Internet (tt)<br>
Két hoạt động truy xuất một trang web:<br>
-Người sử dụng dùng chương trình duyệt web (web<br>
browser) trên máy tính trạm (client) gởi yêu cầu đến máy<br>
tính chủ (server)<br>
-Máy tính chủ gởi thông tin được yêu
	-
	-
- Mạng Internet (tt)<br>
> Xét hoạt động truy xuất một trang web:<br>
 Người sử dụng dùng chương trình duyệt web (web<br>
browser) trên máy tính trạm (client) gởi yêu cầu đến máy<br>
tính chủ (server)<br>
 Máy tính chủ gởi thông tin được Trianh động truy xuất một trang web:<br>
-Người sử dụng dùng chương trình duyệt web (web<br>
browser) trên máy tính trạm (client) gởi yêu cầu đến máy<br>
tính chủ (server)<br>
-Máy tính chủ gởi thông tin được yêu cầu là nội dung<br>
tran Xét hoạt động truy xuất một trang web:<br>
-Người sử dụng dùng chương trình duyệt web (web<br>
browser) trên máy tính trạm (client) gởi yêu cầu đến máy<br>
tính chủ (server)<br>
-Máy tính chủ gởi thông tin được yêu cầu là nội dung<br>
tr server CHENT) gơi yeu cau den may<br>Jược yêu cầu là nội dung<br>ện thị nội dung trang web<br>y tính thực hiện chương<br>tin tương ứng để cung<br>í dụ: web server, mail

#### Tốc độ truyền dữ liệu trên mạng

Tốc độ truyền dữ liệu trên mạng<br>
> Tốc độ mạng được tính theo đơn vị bits/giây (bps,<br>
bits per second)<br>
Các bội số là Khos, Mbps, Gbps iốc độ truyền dữ liệu trên mạng<br>Tốc độ mạng được tính theo đơn v<br>bits per second)<br>Các bội số là Kbps, Mbps, Gbps độ truyền dữ liệu trên mạng<br>dộ mạng được tính theo đơn vị bits/giây (bps,<br>per second)<br>Các bội số là Kbps, Mbps, Gbps<br>năng truyền dữ liệu trên mạng được gọi là<br>n thông (bandwidth)

Tốc độ truyền dữ liệu trên mạng<br>› Tốc độ mạng được tính theo đơn vị bits/giây (bps,<br>bits per second)<br>Các bội số là Kbps, Mbps, Gbps<br>› Khả năng truyền dữ liệu trên mạng được gọi là<br>băng thông (bandwidth) ốc độ truyền dữ liệu trên mạng<br>Tốc độ mạng được tính theo đơn vị bit<br>bits per second)<br>Các bội số là Kbps, Mbps, Gbps<br>Khả năng truyền dữ liệu trên mạng doăng thông (bandwidth) OS, Gbps<br>trên mạng được gọi là<br>CHƯƠNG 1 – CÁC KHÁI NIỆM CƠ BẢN VỀ CNTT<br>43

# Các phương tiện truyền dẫn Các phương tiện truyền dẫr<br>› Kết nối dùng dây<br>› Kết nối không dây Các phương tiện truyền dẫn<br>› Kết nối dùng dây<br>› Kết nối không dây

 $\frac{d}{d}$ 

#### Kết nối mạng cục bộ

- Kết nối mạng cục bộ<br>› Dùng dây mạng (network cable)<br>- Kết nối từ card mạng máy tính đến thiết bị switch<br>- Tốc độ: 100Mbps, 1Gbps ết nối mạng cục bộ<br>Dùng dây mạng (network cable)<br>– Kết nối từ card mạng máy tính đến thiết bị switch<br>– Tốc độ: 100Mbps, 1Gbps<br>Kết nối không dây ết nối mạng cục bộ<br>Dùng dây mạng (network cable)<br>– Kết nối từ card mạng máy tính đến thiết bị switch<br>– Tốc độ: 100Mbps, 1Gbps<br>Kết nối không dây<br>– Kết nối từ card mạng không dây trên máy tính, điên
	-
	-
- 
- Kết nối mạng cục bộ<br>
› Dùng dây mạng (network cable)<br>
 Kết nối từ card mạng máy tính đến thiết bị switch<br>
 Tốc độ: 100Mbps, 1Gbps<br>
› Kết nối không dây<br>
 Kết nối từ card mạng không dây trên máy tính, điể<br>
điểm truy cập k ết nối mạng cục bộ<br>Dùng dây mạng (network cable)<br>– Kết nối từ card mạng máy tính đến thiết bị switch<br>– Tốc độ: 100Mbps, 1Gbps<br>Kết nối không dây<br>– Kết nối từ card mạng không dây trên máy tính, điện thoại đến<br>điểm truy cập k t **nối mạng cục bộ**<br>ùng dây mạng (network cable)<br>Kết nối từ card mạng máy tính đến thiết bị switch<br>Tốc độ: 100Mbps, 1Gbps<br>ất **nối không dây**<br>Kết nối từ card mạng không dây trên máy tính, điện thoại đến<br>điểm truy cập không ất nối mạng cục bộ<br>Dùng dây mạng (network cable)<br>– Kết nối từ card mạng máy tính đến thiết bị switch<br>– Tốc độ: 100Mbps, 1Gbps<br>Kết nối không dây<br>– Kết nối từ card mạng không dây trên máy tính, điện th<br>diễm truy cập không d ết nối mạng cục bộ<br>Dùng dây mạng (network cable)<br>– Kết nối từ card mạng máy tính đến thiết bị swite<br>– Tốc độ: 100Mbps, 1Gbps<br>Kết nối không dây<br>– Kết nối từ card mạng không dây trên máy ti<br>điểm truy cập không dây (access p › 802.11b/g: tốc độ 54Mbps o dây mạng (network cable)<br>
việt nối từ card mạng máy tính đến thiết bị switch<br>
cốc độ: 100Mbps, 1Gbps<br>
t nối không dây<br>
tết nối từ card mạng không dây trên máy tính, đi<br>
tiểm truy cập không dây (access point)<br>
hường được trên máy tính, điện thoại đến<br>oint)<br><sub>CHƯƠNG 3 – SỬ DỤNG INTERNET CƠ BẢN</sub> 45
	-
	- -
		-

#### Các phương thức kết nối Internet

- Các phương thức kết nối Internet<br>› Máy tính cá nhân, mạng cục bộ (tại nhà, cơ quan,<br>...) kết nối Internet phải thông qua ISP (nhà cung<br>cấp dịch vụ Internet, Internet Service Provider)<br>Ví dụ ISP: Viettel, VDC, FPT, ... tác phương thức kết nối Internet<br>Máy tính cá nhân, mạng cục bộ (tại nhà, cơ quan,<br>...) kết nối Internet phải thông qua ISP (nhà cung<br>cấp dịch vụ Internet, Internet Service Provider)<br>Ví dụ ISP: Viettel, VDC, FPT, ... ác phương thức kết nối Internet<br>Máy tính cá nhân, mạng cục bộ (tại nhà, cơ quan,<br>..) kết nối Internet phải thông qua ISP (nhà cung<br>:ấp dịch vụ Internet, Internet Service Provider)<br>Ví dụ ISP: Viettel, VDC, FPT, ...<br>Các nhà Các phương thức kết nối Internet<br>
› Máy tính cá nhân, mạng cục bộ (tại nhà, cơ quan,<br>
...) kết nối Internet phải thông qua ISP (nhà cung<br>
cấp dịch vụ Internet, Internet Service Provider)<br>
Ví dụ ISP: Viettel, VDC, FPT, ...<br> lác phương thức kết nối Internet<br>Máy tính cá nhân, mạng cục bộ (tại nhà, cơ quan,<br>...) kết nối Internet phải thông qua ISP (nhà cung<br>cấp dịch vụ Internet, Internet Service Provider)<br>Ví dụ ISP: Viettel, VDC, FPT, ...<br>Các nh ờng thức kết nối Internet<br>Máy tính cá nhân, mạng cục bộ (tại nhà, cơ quan,<br>...) kết nối Internet phải thông qua ISP (nhà cung<br>cấp dịch vụ Internet, Internet Service Provider)<br>Ví dụ ISP: Viettel, VDC, FPT, ...<br>Các nhà cung
- **CHU Service Provider)**<br>Chiện thoại, truyền hình<br>vụ kết nối Internet qua<br>ờng cáp truyền hình<br>CHƯƠNG 3-SỬ DỤNG INTERNET CƠ BẢN 46

#### Các dạng kết nối mạng Internet thông dụng

- Các dạng kết nối mạng Internet thông dụng<br>› ADSL Đường dây thuê bao số bất đối xứng<br>– Tốc độ tải về (download) khác tốc độ tải lên (upload)<br>› FTTH Đường dây cán quang ác dạng kết nối mạng Internet thông dụng<br>ADSL – Đường dây thuê bao số bất đối xứng<br>– Tốc độ tải về (download) khác tốc độ tải lên (upload)<br>- Tấc độ cao bơn ADSL<br>– Tốc độ cao bơn ADSL Các dạng kết nối mạng Internet thông dụng<br>› ADSL – Đường dây thuê bao số bất đối xứng<br>– Tốc độ tải về (download) khác tốc độ tải lên (upload)<br>› FTTH – Đường dây cáp quang<br>– Tốc độ cao hơn ADSL<br>› Leased-line – Đường dây thu ác dạng kết nối mạng Internet thông d<br>ADSL – Đường dây thuê bao số bất đối xú<br>– Tốc độ tải về (download) khác tốc độ tải lên (upload)<br>- Tốc độ cao hơn ADSL<br>– Tốc độ cao hơn ADSL<br>Leased-line – Đường dây thuê riêng<br>– Chi nhí Các dạng kết nối mạng Internet thông dụng<br>
› ADSL – Đường dây thuê bao số bất đối xứng<br>
- Tốc độ tải về (download) khác tốc độ tải lên (upload)<br>
› FTTH – Đường dây cáp quang<br>
- Tốc độ cao hơn ADSL<br>
› Leased-line – Đường dâ ác dạng kết nối mạng Internet th<br>ADSL – Đường dây thuê bao số bất<br>– Tốc độ tải về (download) khác tốc độ tải lên (<br>– TTH – Đường dây cáp quang<br>– Tốc độ cao hơn ADSL<br>Leased-line – Đường dây thuê riêng<br>– Chi phí cao<br>– Bảo mậ ác dạng kết nối mạng Internet thông dụng<br>ADSL – Đường dây thuê bao số bất đối xứng<br>– Tốc độ tải về (download) khác tốc độ tải lên (upload)<br>- TTH – Đường dây cáp quang<br>– Tốc độ cao hơn ADSL<br>Leased-line – Đường dây thuê riên › ADSL – Đường dây thuê bao số bất đối xứng<br>- Tốc độ tải về (download) khác tốc độ tải lên (upload)<br>› FTTH – Đường dây cáp quang<br>- Tốc độ cao hơn ADSL<br>› Leased-line – Đường dây thuê riêng<br>- Chi phí cao<br>- Bảo mật, tốc độ
- -
- -
	-
- ng<br>
uê riêng<br>
i di động, thiết bị khác<br>
<sub>CHƯƠNG 3 SỬ DỤNG INTERNET CƠ BẢN 47</sub>

# 2. Các ứng dụng của công nghệ thông tin –<br>truyền thông (CNTT-TT) **Các ứng dụng của công nghệ thông<br>truyền thông (CNTT-TT)**<br>Một số ứng dụng công và ứng dụng trong k

- 2.1 Một số ứng dụng công và ứng dụng trong kinh doanh
- 2.2 Một số ứng dụng phổ biến để liên lạc và truyền thông EN THẾ **HIÊN LẠC VÀ Truyền thuyên thuyên**<br>CHƯƠNG 1 – CÁC KHÁI NIỆM CƠ BẢN VỀ CNTT THAB

#### 2.1 Một số ứng dụng công và ứng dụng trong kinh doanh

- 2.1 Một số ứng dụng công và ứng dụng trong<br>kinh doanh<br>› Các dịch vụ Internet khác nhau dành cho người<br>dung, ví dụ: thương mại điện tử (e-commerce),<br>ngân hàng điện tử (e-banking), chính phủ điện tử dung trong dụng công và ứng dụng trong<br>kinh doanh<br>Các dịch vụ Internet khác nhau dành cho người<br>dung, ví dụ: thương mại điện tử (e-commerce),<br>ngân hàng điện tử (e-banking), chính phủ điện tử<br>(e-government) ngân hàng điện tử (e-banking), chính phủ điện tử (e-commerce), từ dụ: thương mại điện tử (e-commerce), thờng điện tử (e-banking), chính phủ điện tử<br>(e-government)<br>Hoc trực tuyến (e-banking), chính phủ điện tử<br>Hoc trực tuyế (e-government) 2.1 Một số ứng dụng công và ứng dụng trong<br>
kinh doanh<br>
> Các dịch vụ Internet khác nhau dành cho người<br>
dụng, ví dụ: thương mại điện tử (e-commerce),<br>
ngân hàng điện tử (e-banking), chính phủ điện tử<br>
(e-government)<br>
> Họ
- (teleconference) cing), chính phủ điện tử<br>g), hội nghị trực tuyến<br><sub>CHƯƠNG 1-CÁC KHÁI NIỆM CƠ BẢN VỀ CNTT 49</sub>

### 2.2 Một số ứng dụng phổ biến để liên lạc và truyền thông 2.2 Một số ứng dụng phổ b<br>truyền thông<br>› Thư điện tử<br>› Nhắn tin tức thời 2.2 Một số ứng dụng phổ l<br>truyền thông<br>› Thư điện tử<br>› Nhắn tin tức thời<br>› Đàm thoại qua giao thức Int 2.2 Một số ứng dụng phổ biến để liên<br>truyền thông<br>› Thư điện tử<br>› Nhắn tin tức thời<br>› Đàm thoại qua giao thức Internet<br>› Mạng xã hội 2.2 Một số ứng dụng phổ l<br>truyền thông<br>› Thư điện tử<br>› Nhắn tin tức thời<br>› Đàm thoại qua giao thức Int<br>› Mạng xã hội<br>› Cổng thông tin điện tử 2.2 Một số ứng dụng phổ biến để liên<br>truyền thông<br>› Thư điện tử<br>› Nhắn tin tức thời<br>› Đàm thoại qua giao thức Internet<br>› Mạng xã hội<br>› Cổng thông tin điện tử

- 
- 
- 
- 
-